**جامعة دمشق** 

**كليّة الهندسة المعماريّة**

**قسم علوم البناء والتّنفيذ**

**السّنة الثّانية**

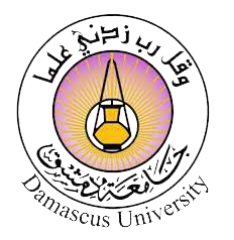

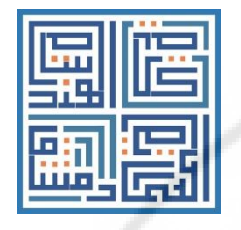

# **مقرر مهارات استخدام الحاسوب**

**م. محمّد يونس**

**رقم المحاضرة 1**

**العام الدراسي 2023 – 2022**

Vers

يرج*ى* عدم وضع أي علامة مائية، وعدم نشر المحاضرات في مكتبات ربحيّة خارج الكليّة

**RIVERSIDEN** 

 $\lambda$ 

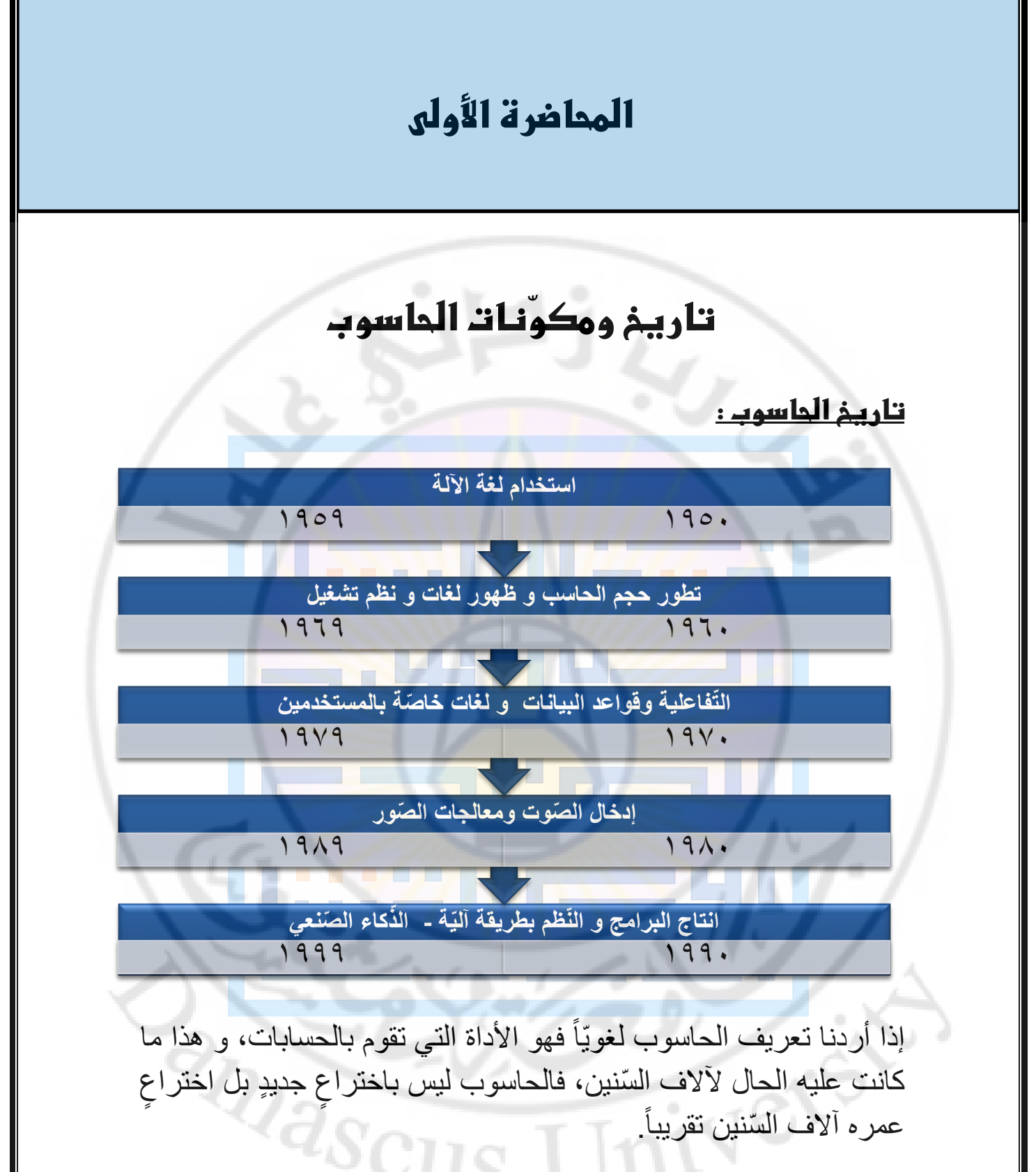

- كان الحاسب في شكله األول ي دعى العدادة، وتم اختراعه في بابل، و كان نظام العدّ المستخدم هو النّظام العشريّ.
- ر الحاسب من قبل العالم باسكال كجهاز ميكانيكي تطو يدعى البسكالين يعمل على تدوير عدّة تروس تربط مع بعضها البعض و  $\overline{\phantom{0}}$

يتمّ التحكّم بها عن طريق مقبضين فيحرّك التّروس ليظهر ناتج العمليّة الحسابيّة في النّهاية، و كان نظام العدّ المستخدم هو <u>النّظام</u> العشريّ أيضاً<sub>.</sub>

- فيما بعد وبعد دخول الكهرباء في الحواسيب ظهرت تقنية البطاقات المثقوبة حيث يتمّ إدخال كرتٍ مثقّبٍ بعدّة ثقوبٍ بأماكن معيّنةٍ فيستط يع الحاسب قراءة أماكن الثقوب و فهم المعنى منها و القيام بالعمليّات الحسابيّة، ومن هنا بدأت فكرة الحاسوب الحديث بالتطوّر حيث أصبح نظام العدّ هو <u>نظام العدّ الثّنائي</u> القائم على رقمين وهما i<br>Literatur الصفر و الواحد.
- ه فيما بعد ظهرت الأجيال الخمسة الأولى للحاسوب الّتي كانت بداية الحواسيب الحديثة :
	- 1. الجيل الأوّل ( ١٩٤٠ ١٩٥٦) قائمٌ على الأنبوب المفرِّغ.
		- 2. الجيل الثاني )1956 1963( قائم على الترانزستور. is and a
	- 3. الجيل الثالث )-1964 1971 ( قائم على الدوائر المتكاملة.  $\ddot{\bm{u}}$
	- ٤. الجيل الرّابع ( ١٩٧٢ ٢٠١٠) قائمٌ على المعالجات الدّقيقة.
		- 0 ـ الجيل الخامس ( الوقت الرّاهن) قائمٌ على الذكاء الصّناعي. í.,

IN exes

) **مالحظة** : األجيال السابقة هي أجيال الحواسيب وليست أجيال المعا جل ات Ĺ الّتي نعرفها و الّتي وصلت إلى الجيل الثّالث ع<mark>شر حتّى الآن بالنّسبة</mark> لمعالج Intel مثلاً).

**RIVERS** 

# **مقارنة بين التّصميم المعماريّ ريقة التّبالطّ قليدية وباستخدام الحاسوب :**

يعتبر الحاسوب بالعموم وبجميع أنواعه نقلة نوعية في التصميم المعماري.

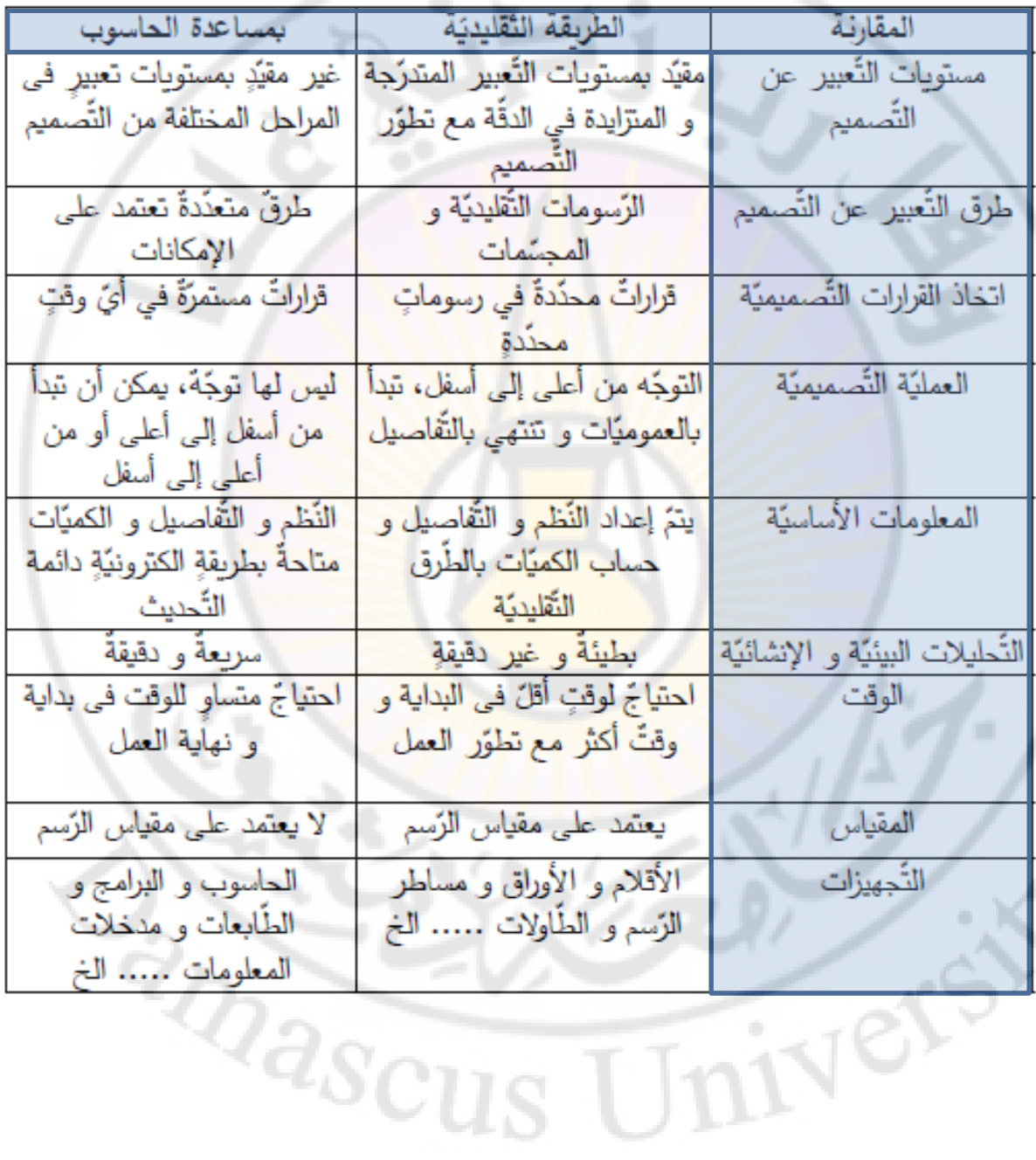

## **أنواع الحواسيب في الوقت الرّاهن:**

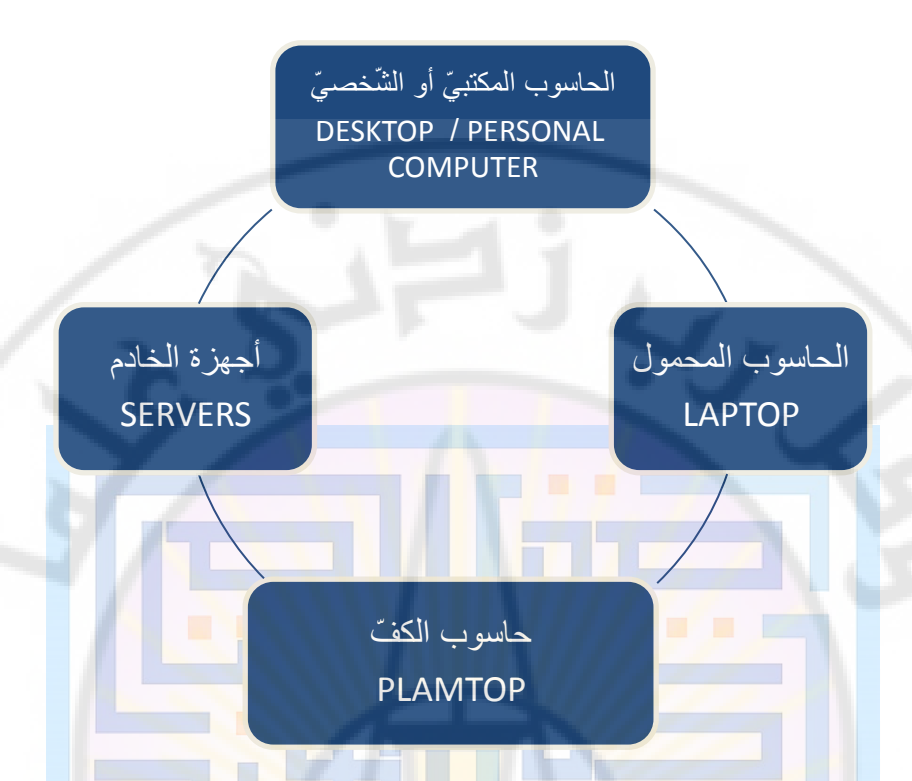

## **مقارنة بين الحاسوب المكتبي أو الشّخصي والحاسوب المحمول :**

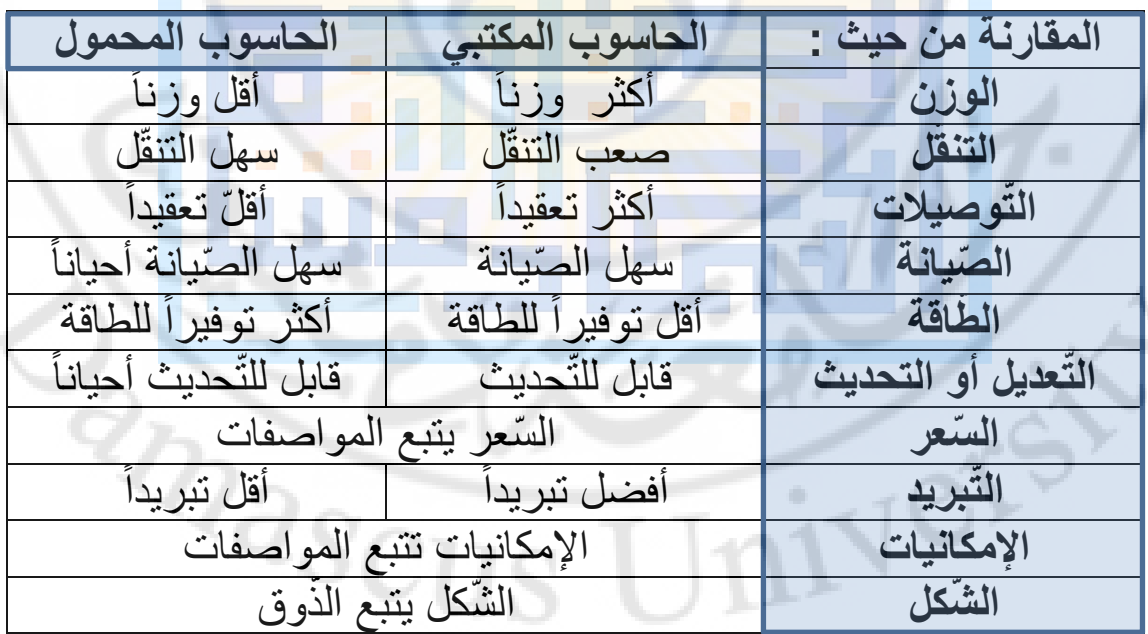

## **ما هو علم الحاسوب أو الحوسبة ؟ SCIENCE COMPUTER**

هو دراسة العمليّات الّتي تتفاعل مع البيانات و الّتي يمكن تمثيلها كبياناتٍ Ĺ في شكل برامج.

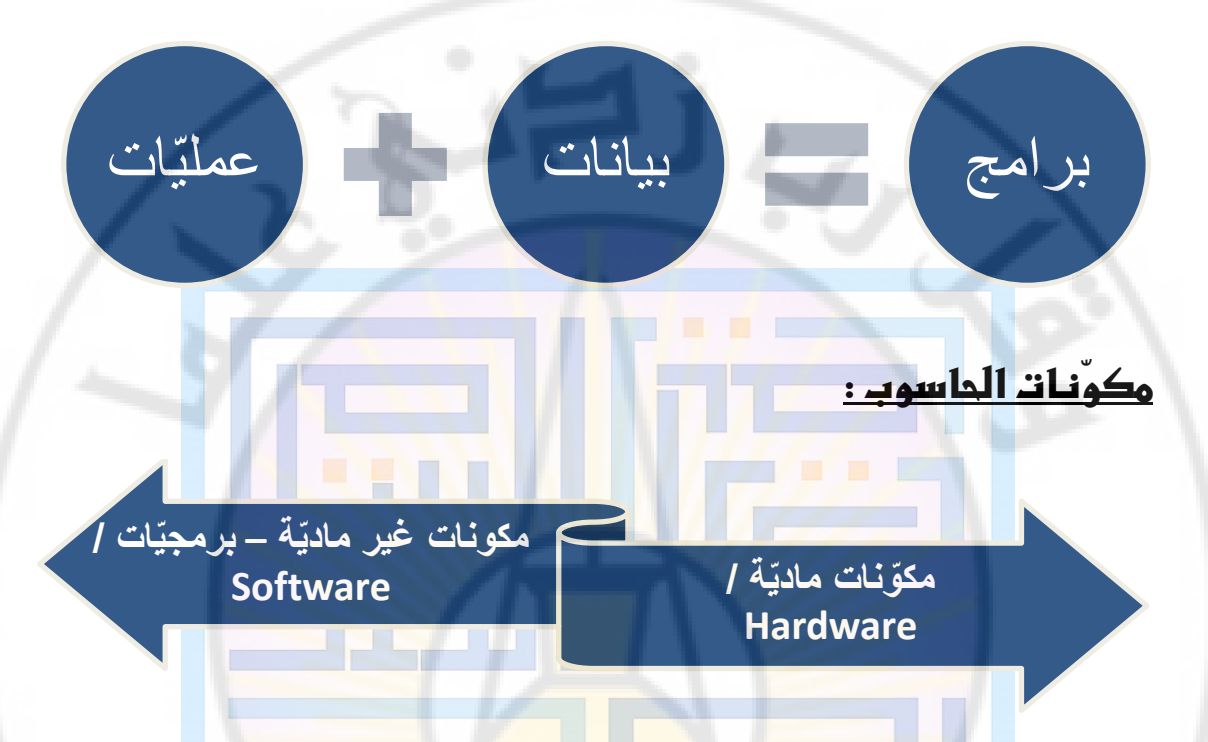

## **المكوّنات الماديّة Hardware :**

- وحدة المعالجة المركزية CPU
- GRAPHIC CARDS الشاشة كرت
	- RAM\ROM الوصول ذاكرة
	-
- وحدات التّخزين المتعددة HDD\SSD<br>وحدات إيصال التيّار الكهربائي Power Supply<br>المستعددة SCO DIS وحدات إيصال التيّار الكهربائي Power Supply

#### **وحدة المعالجة المركزية CPU :**

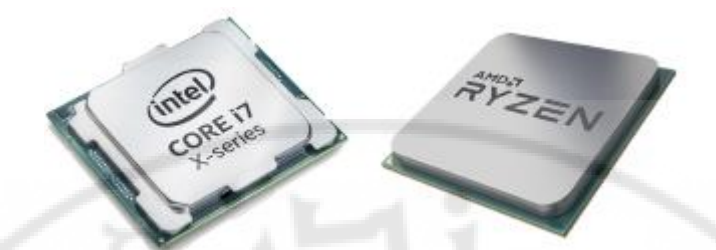

الـ CPU هو اختصار لكلمة central processing unit ، أو بالّلغة العربيّة وحدة المعالجة المركزيّة، و تعدّ المكوّن الأساسي لما يعرف بالحاسب اآللي.

وحدة المعالجة المركزيّة هي عبارة عن شريحة توضع في مقبس موجود على اللوحة الرئيسيّة داخل الحاسب (mother board).

#### **ما هي وظيفة وحدة المعالجة المركزية؟**

تقوم بتلقي التعليمات من برنامج أو تطبيق و تقوم بعملية حسابية، وتنقسم هذه العملية إل<mark>ى</mark> ثلاث مراجل رئيسية <mark>:</mark>

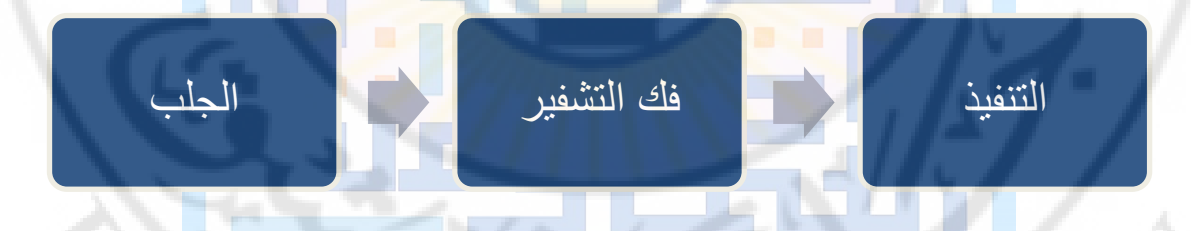

 تقوم وحدة المعالجة المركزية بجلب األوامر من ذاكرة الوصول العشوائي RAM، و فكّ تشفير الأوامر، ثمّ تنفيذها باستخدام الأجزاء الأخرى الموجودة في وحدة المعالجة المركزية.

يمكن أن تتضمّن الأوامر المنفّذة عمليّاتٍ حسابيّةٍ بسيطةٍ، أو مقارنة أرقامٍ معيّنةٍ معاً، نظراً لأنّ كلّ شيءٍ في جهاز الحاسب الآلي يتمّ تمثيله بالأرقاَم، فإن هذه المهام البسيطة تعادل ما تفعله وحد ة المعالجة المركزية.

## **هناك مصطلحين هامين خاصين بوحدة المعالجة المركزية** CPU **:**

تعدد النّوى : Multicore

تعدد المسارات : Multithreading

Univers

**قرأ كيف تُ أسماء المعالجات و تُفهم رموزها ؟**

بالنّسبة لو حدات المعالجة المر كز يّة الّتي تصنعها شر كة Intel ، فكلّ إصدار من المعالجات يسمّى بالجيل مثل الجيل الثّامن أو التّاسع أو العاشر  $-355$ و هكذا، و الجيل هو الرّقم <mark>بعد ع</mark>لامة (-).

يمكن تحديد جيل المعالج من خلل اسمه، على سبيل المثال يعد

core i7-6820HK شريحةً قديمةً نسبيّاً من الجيل السّادس لأنّ رقمه يبدأ بستّة، بينما يعد لcore i5-10210U شريحةً أحدث من الجيل العاشر لأنّ رقم<mark>ه يبدأ بعشرة (</mark> لا تقو<mark>ل جيل أول أي لا</mark> نأخذ الرقم واحد فقط (

تقوم شركة Intel بتقسيم معالجاته<mark>ا لفئ</mark>اتٍ، أضعفها و أقلّها عدداً في النّوى هو i3 ، والأقوى والأكثر عدداً في النّوى هو i<mark>9.</mark>

فيكون ترتيب المعالجات من حيث القوّة من الأضعف إلى الأقوى هو:

core i3 **core i5** core i7 **core i9 EDATORS** 

## **مثال لتفصيل الشرح : U5-10210i core :**

- ) Core (تشير السم العلمة التجارية للمعالج.
	- ) 5I (يشير لعدد النوى.
	- ) ( 10 اسم الجيل ) الجيل العاشر(
- األرقام التالية بعد رقم الجيل )210 ( تدل غالبا على قوة المعالج و كلّما ارتفعت كلّما ذادت قوّته، لكنّ الفروقات في تردد النّوى بين Ĺ المعالجات التي تنتمي إلى نفس الجيل و الفئة غالبا ما تكون بسيطة.
	- الحرف (U (للتمييز والمقارنة بين أداء الحواسيب المحمولة على اختلفها تبعا لداللة هذا الحرف.

#### **كرت الشّاشة** CARDS GRAPHIC

وهو بطاقة الفيديو، وهو <mark>عبارةٌ عن مكوّنٍ يستخدم عموماً لتح</mark>سين جودة الصّور المع<mark>روضية على الشّاشة، كما تعرف بطاقات الفيديو أيض</mark>اً باسم بطاقات الر سومات، ومحو الت الفيديو، وبطاقات العرض، ومحوالت الرّسومات، ومسرّ عات الرّسومات، وو<mark>حدة تحكّم الفيديو ….</mark>

إذا كانت وحدة المعالجة المركزية GPU هي الدماغ بالنسبة لجهاز الحاسوب ، فإن بطاق<mark>ة الفيديو هي بمثابة خيال</mark>ه.

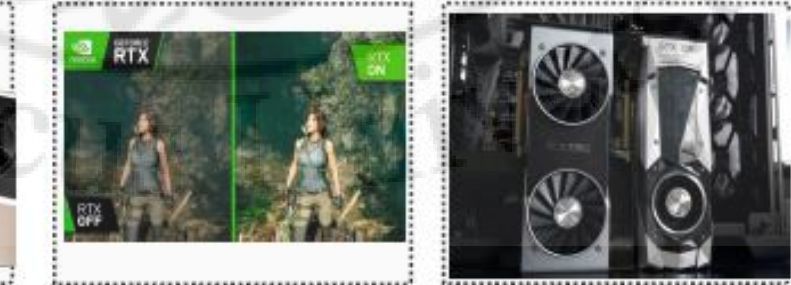

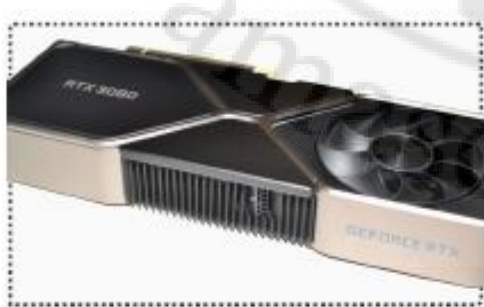

تتكوّن بطاقة الرّسومات الحديثة من عدة مكوّنات رئيسية:

#### **وحدة معالجة الرسومات** GPU

 هي قلب بطاقة الر سومات، وهي المكو ن الر ئيسي لبطاقة الرسومات حيث نتمّ فيها معالجة الرّسومات.

على عكس وحدة المعالجة المركزيّة الّتي تحتوي على 2 إلى 16 مركز أ Ĺ فقط، فمعالج GPU يتكوّن من مئاتٍ أو آلافٍ من النّوي الصّغيرة أو الوحدات الّتي تعمل بالتّوازي لإجراء عمليّات الرّسومات المعقّدة.

#### **الذّاكرة:**

هي المكا<mark>ن الّذي يتمّ فيه تخزين جميع التّركيبات المعقّدة و معلومات</mark> الرّسومات الأخرى، و تقوم وحدة معالجة الرّسومات بجلب المواد من الذ اكرة و معالجتها و إرسالها مر ة أخرى إلى ذاكرة الوصول العشوائي RAM ، ثم ترسلها إلى RAMDAC ثم إلى شاشة العرض.

## **منافذ الفيديو ) اإلخراج(:**

تشكّل الواجهة الخارجيّة لبطاقة الرّسومات، و يتمّ استخدامها لتوصيل جهاز العرض إلى بطاقة الرسومات عن طريق الكابل المناسب.

حة اليوم تستخدم موصلت مثل HDMI معظم شاشات العرض المسط (هي الوصلة يلي كلّ درس منضلّ ساعة ندور عليها كرمال<br>العروض بالمحاضرة وبسببها منأجّل العروض -\_- )<br>العروض بالمحاضرة وبسببها منأجّل العروض

 $\mathcal{L}$ 

العروض بالمحاضرة وبسببها منأجّل العروض -\_- )

## **ذاكرة الوصول** ROM\RAM

## **سنتحدث عن ذاكرة الوصول العشوائي فقط RAM:**

 الر ام أو الر امات أو ذاكرة الوصول العشوائي Access Random ذ اكرة المؤقتة في الحاسوب ، وهي صلة الوصل بين Memory، وهي ال ، . . . وسائط التّخزين الدّائمة والمعالج.

#### **فة الرّام :وظي**

تستخدم كوسيط بين ذواكر الت خزين الدائمة األبطأ، كالهارد ديسك HDD أو قرص الحالة الصلبة SSD، وبين المعالج Processor.

نتميّز بأنّها أسر ع من الذّواكر الدّائمة من ناحية القراءة والكتابة، ولكنّها Let a أصغر منها بكثير من نا<mark>حية</mark> المساحة<mark>.</mark>  $\frac{1}{2}$ 

تقاس سرعة **الرام بالميغاهرتز**، وهي ذاتها **وحدة قياس سرعة المعالج**، وتعبّر عن السّر عة الّتي يمكن للرّامات القيام بـها بدورةٍ من قراءة و كتابة البيانات خلال ثانيةٍ وا<mark>ح</mark>دةٍ، وكلما ازداد عدد الدّورات في الثّانية كلّما  $\frac{1}{2}$ استطاع<mark>ت الذّاكرة التّعامل مع البيانات بشكلٍ أكثر سلاسةٍ وسهولةٍ.</mark>

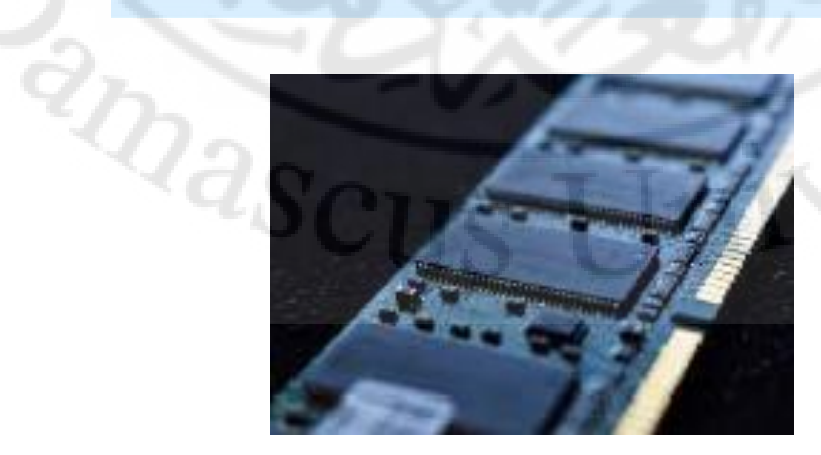

## **وحدات التّخزين المتعددة** SSD\HDD

### **وهي نوعان :**

#### **الهارد** HDD**:**

وهوما يعرف بـ Hard Disk Drive ، وهي الأقراص الصّلبة التّقليديّة، و يوجد منها نوعان من المداخل:

- SATA وهي الحديثة و ذا ت الس رعة األكبر و السعة األكبر.
	- IDE وهي القديمة جدًّا والغير متوفّرة حاليّاً.

يعتمد الهارد HDD في مبدأه على أقراص حساسة للحقل المغناطيسي، يكون مركب على محور محرك، ويوجد إبرة ذات حركة ميكانيكية تسمح لها بالوصول لكامل القرص، تستطيع تغيير حلة كل نقطة من نقاط القرص إما 0 أو 1 ، وبالتالي تستطيع الكتابة و القراءة.

#### **الهارد** SSD**:**

وهو ما يعرف باسم قرص الحالة الثّابتة Solid State Drive ، و سمّي بهذا الاسم لأنّه لا ي<mark>حوي أيّ حركةٍ ميكانيكيّةٍ،</mark> أردعا و يعتبر نقلةً نوعيّةً كبيرةً في تكنولوجيا الذّواكر والتّخزين، أمدعها حيث بدأ انتشاره بشكلٍ سريعٍ وكبيرٍ في السّنتين الماضيتين، و  $\sum_{i=1}^{n}$ بدأ يسيطر على سوق الأقراص بشكلٍ كبيرٍ .

## **وحدات إيصال التيّار الكهربائي** Supply Power

تقوم بتحويل التيّار المتردد إلى تيّار مستمرٍّ، وتقوم بتوزيعه إلى أجزاء  $\overline{\phantom{a}}$  ،الحاسوب و إعطاء كل جزء القدر الكافي من الكهرباء ليعمل بأفضل طاقته.

انتهت المحاضرة – لاحقا سنتحدث عن المكوّنات غير الماديّة للحاسوب - البرمجيّات

**جامعة دمشق** 

**كليّة الهندسة المعماريّة**

**قسم علوم البناء والتّنفيذ**

**السّنة الثّانية**

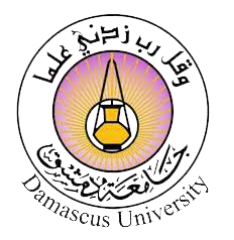

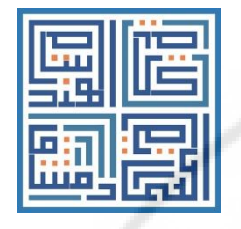

**مقرر مهارات استخدام الحاسوب**

**م. محمّد يونس**

**المحاضرة رقم** 2

**العام الدراسي 2023 – 2022**

Vere

يرج*ى* عدم وضع أي علامة مائية، وعدم نشر المحاضرات في مكتبات ربحيّة خارج الكليّة

**RIVERSIDEN** 

 $\lambda$ 

# **المحاضرة الثّانية**

# **المكوّنات غير الماديّة** /**البرمجيّات Software**

## **و الفرق بين الـ CAD و الـ BIM**

## **تعريف المكوّنات غير الماديّة** /**البرمجيّات** Software **:**

تعرّف البرمجيّات أو المكوّنات غير الماديّة بأنّها مجموعة الأوامر الّتي أ تر شد جهاز الحاسوب للقيام بعمله، و هي المكّوّ نات المتغيّر ة في الحاسب على عكس ال<mark>مكوّنات الماديّة الّتي تكون ثابتةً، وقد تكون هذه البر</mark>مجيات Ĺ خاصّةً بنظام التّشغيل مثلاً أو برامج أساسيّة لاستخدام الحاسب، وقد تكون تطبيقاتٍ متقدّمةً تُستعمل في حالاتٍ خاصّةٍ، وفي مقرّر مادة مهارات استخدام الحاسوب <mark>سنتعرّف على بعض البر</mark>مجيّات أو التّطبيقات الّتي تفيدنا كمهندسين معماريين.

## **تقسم البرمجيّات إلى أنواع متعدّدة منها :**

- بر مجيّات النّظام (لتشغيل الحاسوب والتحكّم به مثل نظام (windows
	- ّ برمجي ّ ات التطبيقات )صلب المقرر(
- برمجيّات البرمجة (الأدوات البرمجيّة الّتي صممت لتساعد المستخدم على كتابة وتصميم البرامج األخرى – مثل أدوات كتابة و نر جمة لغات البر مجة)
	- ّ البرمجيات ا ّ لضار ّ ة )وهي الت ّ ي تلحق الضرر بالحاسوب كالفايروسات (

قبل البدء بالتعرف على التطبيقات أو البرمجيات التي يعمل عليها المهندس ّ ّ المعماري ّ يجب التعرف على الفرق بين الـ CAD والـ BIM.

# **الفرق بين الـ CAD و الـ BIM**

#### **ما معنى CAD :**

**Computer Aided Design** هو اختصارٌ لـ Computer Aided Design أي التّصميم بمساعدة الحاسوب، وهي عمليّةٌ تعتمد على تجهيز الرّسومات التّصميميّة بمساعدة الحاسوب أي يتمّ التعامل في<mark>ها بر</mark>سم الخطوط لا أكثر، ولا تستطيع البرامج ֓֡֝֓׆<br>֡׆ الّتي تعمل بهذا النّظام <mark>التعرّف على العناصر بحدّ ذاتها ولكنّها تع</mark>تبر ها كلها خطوطاً، وهذا ما يلغيه نظام ال BIM لأنّه يتعامل مع العنصر كعنصرٍ معرّ فٍ وله هويّةٌ وسنتحدّث عن الـ BIM لاحقاً. عند العمل على تغيير في أحد عناصر المبنى في نظام الـ CAD ، يجب إعادة رسم التّغيير في جميع المسا<mark>قط والواجهات والمقاطع ..</mark>.. نجد أنّ الرّسم باستخدام الــ CAD هو تقنيّة رسم بحتةٍ، لا يمكن تحديد  $\frac{1}{2}$ وظيفتها وإضافة خصائص ماديّةٍ لها). **أبعاد الـ** CAD **:** النمذجة ثلثية البعد الرسم ثنائي البعد التخطيط والبحث **PLANNING & RESEARCHING DRAWING DRAWING DRAWING** 

#### **ما معنى BIM :**

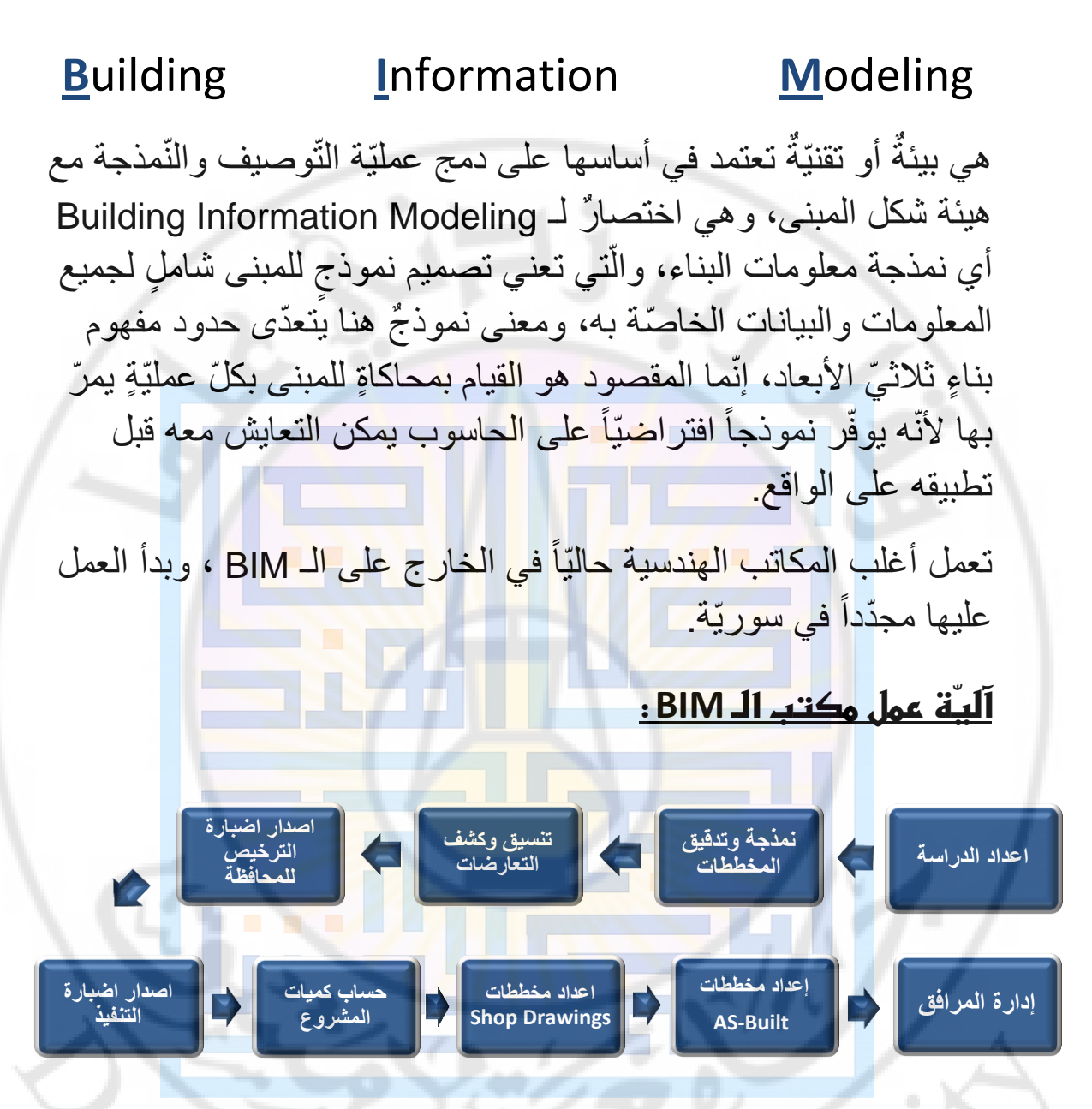

## **ما الفرق بين مخطّطات الـ Built-As و الـ Drawing Shop :**

- ترسم ّ قبل التنفيذ مخططات الـ Drawing Shop : وهي رسومات للتّنفيذ على أساسها، وليس بالضّرورة أن تطبّق كما هي، فقد يحدث تعديلات على الواقع، وتُعدَّل بعد التّنفيذ و تُسمَّى بعدها As-Built.
- ّ• مخطَّطات الـ As-Built : هي رسوماتٌ توضّح ما تمّ تنفيذه بالفعل بعد الانتهاء من جميع التّعديلات الّتي طرأت على المشروع.

#### **فوائد BIM :**

ّ فوائده عديدة وال يمكن حصرها ولكن أهمها :

- ه عمل نموذجٍ دقيقٍ غنيٍّ بالمعلومات للمبنى.
- ّ حل المشاكل اثناء التصميم أي قبل البدء ّ بالتنفيذ.
	- ه سهولة التَّعديل على النَّموذج وتحديثه.
- تحقيق أفضل تعاونٍ بين جميع الأقسام (معماريّاً، إنشائيّاً، ميكانيكيّاً و كهربائيّاً).
	- الحصر الّدقيق لجميع األجزاء في المشروع.
		- جودة العمل المنجز.
- محاكاة مراحل بناء المشروع من بداية الحفر بالموقع حتى ّ النهاية.
	- ّ يسهل التواصل بين ّ الموردين.
		- تحسين إدارة المرافق.
	- ه الرّ ب<mark>ط مع الجدول الزّ</mark>مني للتّنف<mark>يذ.</mark>
		- التوفير في الوقت.
	- يساعد في ّ عملية ّ الصيانة بعد انتهاء المشروع.

 **مالحظة مهم ة جداً :** الـ BIM ليست برنامج، الـ BIM ليست فقط REVIT ّ كما يظن البعض ، ّ فالريفيت إحدى أدوات البيم، إنما الـ BIM هي بيئة موجودة منذ القدم وهي أسلوب تعاون و % 10 منها فقط تكنولوجيا و 90% هي علم اجتماع.

#### **: BIM EXECUTION PLAN - BEP اختصارها - BIM الـ تنفيذ خطة**

وثيقة يتمّ كتابتها لإدارة الـ BIM خلال المشروع وتحدّد مخرجات المشروع ونحدّد فيها: ١

- الأهداف OBJECTIVES الَّتي نرغب في الوصول إليها.
	- ّه بها. ّتي سيعمل الفريق كل المعايير STANDARD ال
- ّتي سنعمل بها. PLATFORM SOFTWARE وهي البرامج ال
	- STAKEHOLDER معرفة المسؤول والمالك واألشخاص المؤثرون في المشروع وكيف سنتعامل معهم.
		- MEETINGS االجتماعات، متى ستكون وكيف.
- DELIVERABLE PROJECT تسليم المشروع، كيف سيكون وهل المطلوب MODEL أو DRAWINGS SHOP.
- CHARACTERISTICS PROJECT عدد المباني وحجمها ومساحتها ومكانها .
- COORDINATES SHARED ّ تحديد النقطة المشتركة بين الأقسام المختلفة.
- SEGREGATION DATA ّ تحديد الصلحيات للوصول للبيانات.
	- VALIDATION / CHECKING تحديد طريقة فحص المشروع ومتى.
		- EXCHANGE DATA ّ تحديد كيفية تبادل البيانات.

#### **أبعاد الـ BIM :**

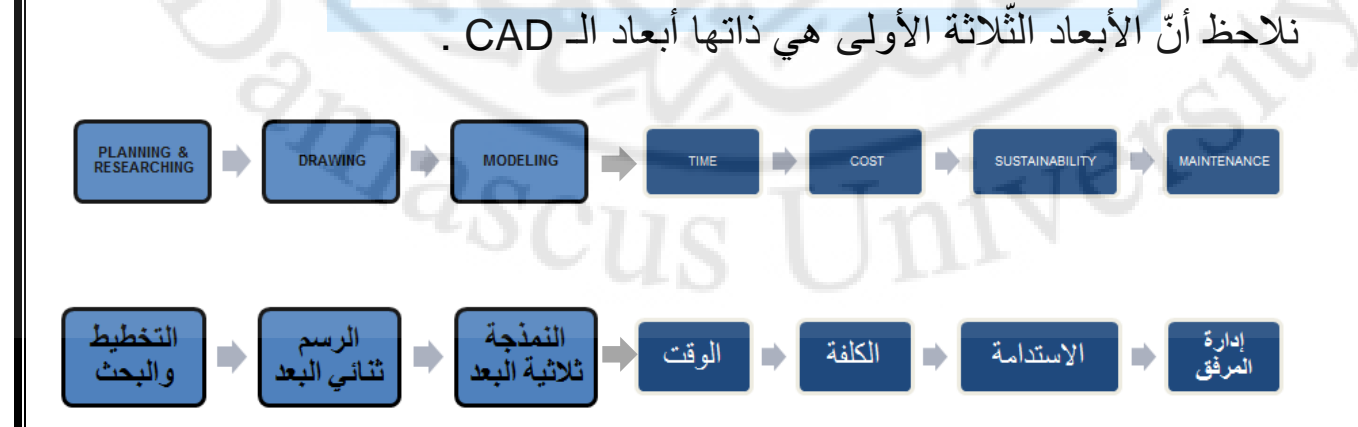

## <u> D1: Planning & Researching ألبـ هد الأوّل : التخطيط والبحث</u>

وهي المرحلة الأولى من المشروع، و تتضمّن التّفكير بالمشروع والبحث عما يفيد في تشكيله، ووضع الأفكار الأوليّة.

## **البعد الثّاني: الرّسم ثنائيّ البعد Drawing 2:D**

وهو الرسم ثنائيّ البعد ( يمكن مشاهدته من اتجاه واحد فقط، مسقط – واجهة .... ) تحضيراً للرّسم ثلاثيّ ا<mark>لب</mark>عد.

## **النّمذ البعد الثّالث: جة ثالثيّة البعد Modeling 3:D**

من المعروف أنّ البعد الثالث هو الارتفاع، لذا المقصود بالبعد الثالث هو **1.200** ا مالا مالا مالا المالك المالك المالك المالك المالك المالك المالك المالك المالك المالك المالك المالك المالك ال<br>مالك المالك المالك المالك المالك المالك المالك المالك المالك المالك المالك المالك المالك المالك المالك المالك تحويل الرّ <mark>سومات ثنائيّة البعد إلى ثلاثيّة البعد</mark>.

## **الوقت البعد الرّابع: Time 4:D**

الوقت أو الزّمن، فهو يحدّد تاريخ عنصرٍ ما، ويتعلّق بتطوّرات العمل والحالة أثناء د<mark>ورة حياة المشروع، أي أنّه</mark> لا يقتصر على القياس بوحداتٍ خارجيّةٍ كالسّاعات والأسابيع، إنّما يرتبط بالتغيّرات الّتي تطرأ على العناصر بشكلها أو مادّتها أو علاقتها بالبيئة المحيطة مع تقدّم مراحل العمل.

يتجلى التّطبيق الرّ ئيسيّ للبعد الرّ ابع بربط المنشأ بجدولٍ زمنيٍّ يتضمّن ة<br>مقا قائمةً من الأحداث و العمليّات المتسلسلة و النّداخلات فيما بينها بحيث يظهر بواسطته كيفيّة تطوّر مراحل المشروع.  $\mathcal{D}_{\partial S}$ 

#### **البعد الخامس: الكلفة Cost 5:D**

ׇ֖֖֖֖֖֚֚֚֚֚֚֚֚֝֬֝֝֓<u>֚</u> ونشمل التّكلفة مستوياتٍ متعدّدةٍ، فتكلفة المواد كالرّمل أو الطّوب أو النّوافذ أو الأبواب تعدّ بياناتٍ أوليّةً بسيطةً، لكن ماذا عن تجميعها في عنصرٍ من . عناصر البناء أو في البناء كامل

۶<br>مر ثَمّ إنّ تحديد التّكلفة الإجماليّة لمشروعٍ هي وظيفةٌ معقّدةٌ ترتبط بعواملَ مختلفةٍ هندسيّةٍ و اقتصـاديّةٍ إضـافةٌ لعددٍ من العوامل الأخرى، <u>مثال :</u> ة.<br>ما تختلف تكلفة النّافذة ذاتها تبعاً لمكان تواجدها ضمن المبنى بسبب مشكلاتٍ في التّركيب أو الحاجة لمعدّاتٍ إضافيّةٍ لوضعها على ارتفاعٍ معيّنٍ، كما أنّ  $\frac{1}{2}$ تقنيّة البيم تتيح الحصول على تكلفةٍ كاملةٍ للمشروع تبعاً للكمّيّات و إضافة السّعر بشكلٍ معيّنٍ تبعاً للعملة والسّوق.

#### **البعد السّادس: ٍ دامةاالست Sustainability 6:D**

تعتبر الاستدامة ثورة العمارة الحاليّة وليست بجديدةٍ ولا اختياريّةٍ إنّما  $\sum_{i=1}^{n}$ أصبحت م<mark>لزمةً في ظروفنا الحاليّة، وأصبحت من المسلّمات، كما</mark> أنّها موجودةٌ <mark>و مطبّقةٌ خصوصاً خارج البلاد</mark> ول<mark>كن تختلف تطبيقاتها و</mark> أشكالها حسب الحالة، فالتّوجيه الصّحيح مثلاً <mark>هو من أشكال الاس</mark>تدامة، وكذلك ֧֖֖֖֖֖֖֖֧֚֚֚֚֚֚֚֚֚֚֚֚֚֝<u>֓</u> استخدام المواد الصّديقة للبيئة، واستخدام تقنيّات توفير الطاقة كألواح الطَّاقة الشَّمستَّة ا

يمكن القول أنّ الاستدامة هي تحقيق <mark>مبنى</mark> يحتاج صف<mark>ر</mark> طاقة، أي يعتمد على نفسه ذاتيّاً لا<mark>ستمر ار د</mark>ورة حياته<mark>.</mark> تيح تقنية البيم القيام بالتّحليل الحراريّ وتحليل الرّ ياح والصّوت وكلّ ما يخصّ البيئة، و لذا تعتبر الاستدام<mark>ة من أبعاد البيم الأساسيّة.</mark>

#### **البعد السّابع: إدارة المرافق Maintenance 7:D**

وهي ّ أطو فترة في دورة حياة المبنى بالكامل، وتستمر ّ لعدة سنوات قبل أن تحتاج للتّجديد والإصلاح، وهي مرحة التّشغيل والصّيانة، أي مرحلة استخدام المبنى من قبل المستخدم وكذلك صيانته. يتيح البيم سهولة الوصول إلى قواعد بيانات عناصر المبنى الّتي يمكن عن ّ طريقها الوصول إلى معلومات عن أي ّ منتج مستخدم ونوع المعدات ونماذجها وفترات الخدمة والمواصفات الفنيّة في أيّ وقت، لذا يمكن بسهولة إدارة المبنى، ومعرفة أوقات الصّيانة المستقبليّة و العمر الأفتراضيّ للمبنى.

> **ملاحظة :** لا نقول بأنّ أبعاد البيم سبعةً فقط، للبيم عددٌ لا نهائيٌّ من األبعاد.

**جامعة دمشق** 

**كليّة الهندسة المعماريّة**

**قسم علوم البناء والتّنفيذ**

**السّنة الثّانية**

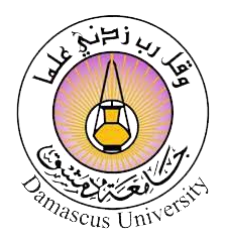

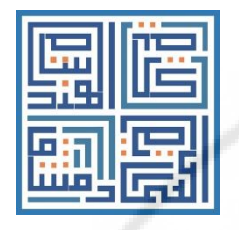

# **مقرر مهارات استخدام الحاسوب**

**م. محمّد يونس**

**المحاضرة رقم** 3

**العام الدراسي 2023 – 2022**

Vers

يرج*ى* عدم وضع أي علامة مائية، وعدم نشر المحاضرات في مكتبات ربحيّة خارج الكليّة

**RIVERSIDEN** 

 $\lambda$ 

# **المحاضرة الثّالثة**

# **التطبيقات** – **البرمجيّات**

# **بـرامج الرّسم و التّصميم المنـدسيّ ثنـائيّ البـعد 2D**

نقسم البر<mark>مجيات الّي يستخدمها المهندس</mark> الم<mark>عماري إلى أربع أقسا</mark>م كالثّالي:

**2D APP 3D APP Graphic Design App Animation App**

#### **الرّبرامج سم والتصميم الهندسي ثنائي البعد** D2 :

هي برامجٌ ه<mark>ندسيّةٌ تعتمد على الرّسم تُنائيّ البعد ( طول + عرض</mark> )، (دائر ة)، (مسدّس ـــ مثمّن..) ولا يوجد بعدٌ ثالثٌ ليجعل من المشهد منظور يّاً قابلاً للتجوّل به افتراضيّاً.

ليس بالضّرورة أن تكون برامج الـ 2D متخصّصة فقط بالـ 2D فقد تعمل ة<br>أما على إنتاج مخرجات 3D أيضاً، ولكن هناك بعض البرامج الدّارجة تحت تسمية الـ D2 ّ لتفوقها عن العمل في الـ D3

#### **سنتعرف على ثالثة برامج تدعم الـ D:2**

**AutoCAD By ArchiCAD Revit** 

# **Autodesk AutoCAD**

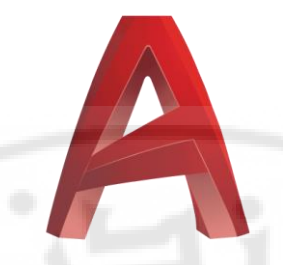

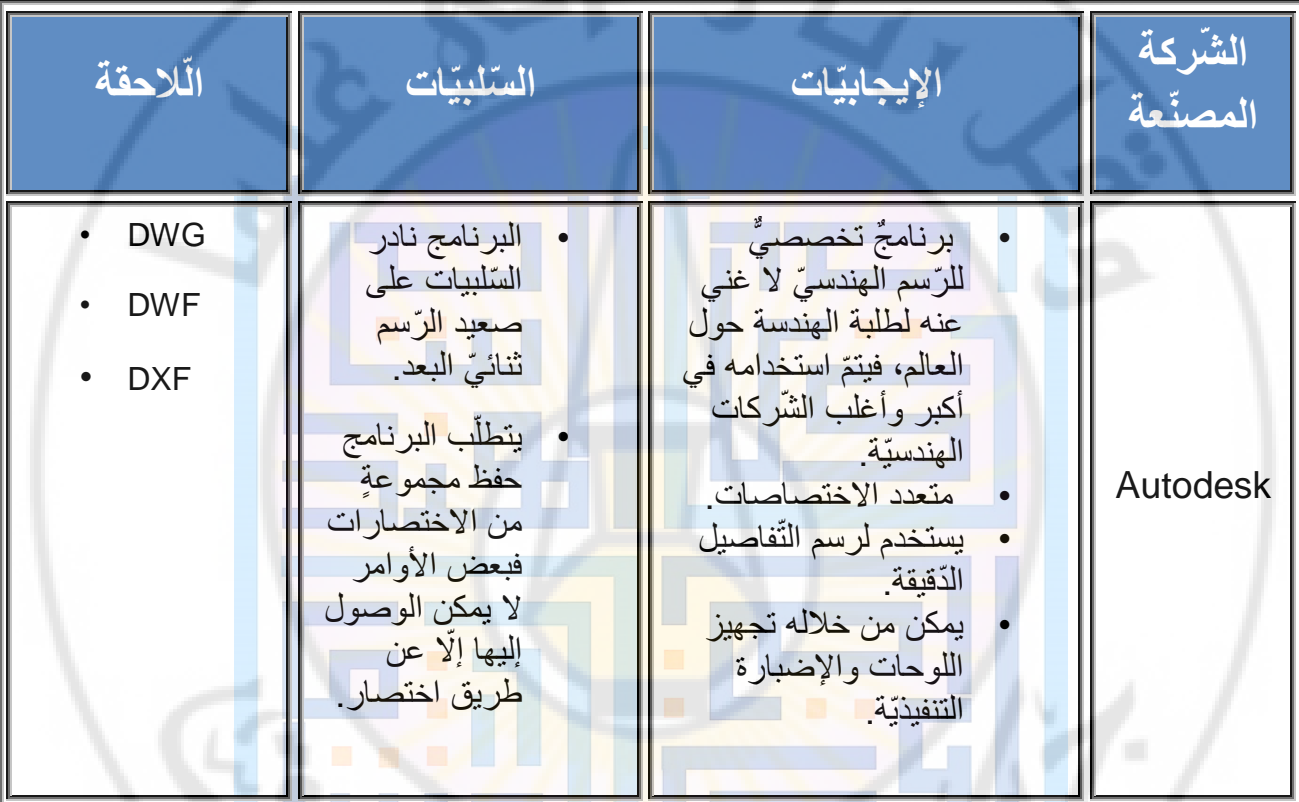

الإيجابيات و السّلبيات السّابقة ليست شاملةً ولكنّها الأهم .

## **قرالفما بين الحقات األوتوكاد، AutoCAD Autodesk ؟**

DWG:هو لاحقة الملفّ الأساسيّ المحفوظ من ملفّ الأوتوكاد بشكلٍ عامٍّ.

DWF : هو لاحقة ملف أوتوكادٍ للقراءة (قراءة مخطّطاتٍ مثلاً) بتمّ تداولها على شبكة الإنترنت مثلاً.

DXF :هي لاحقة ملفّات الأوتوكاد الّتي تحتوي أبعاداً وتفاصبلاً بياناتً ّ خاصة بالمشروع، ويستخدم خلل تصميم المنتجات، ومن القليل استخدامها.

# **Graphisoft ArchiCAD**

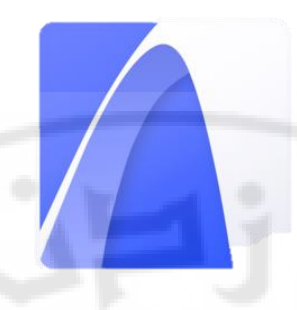

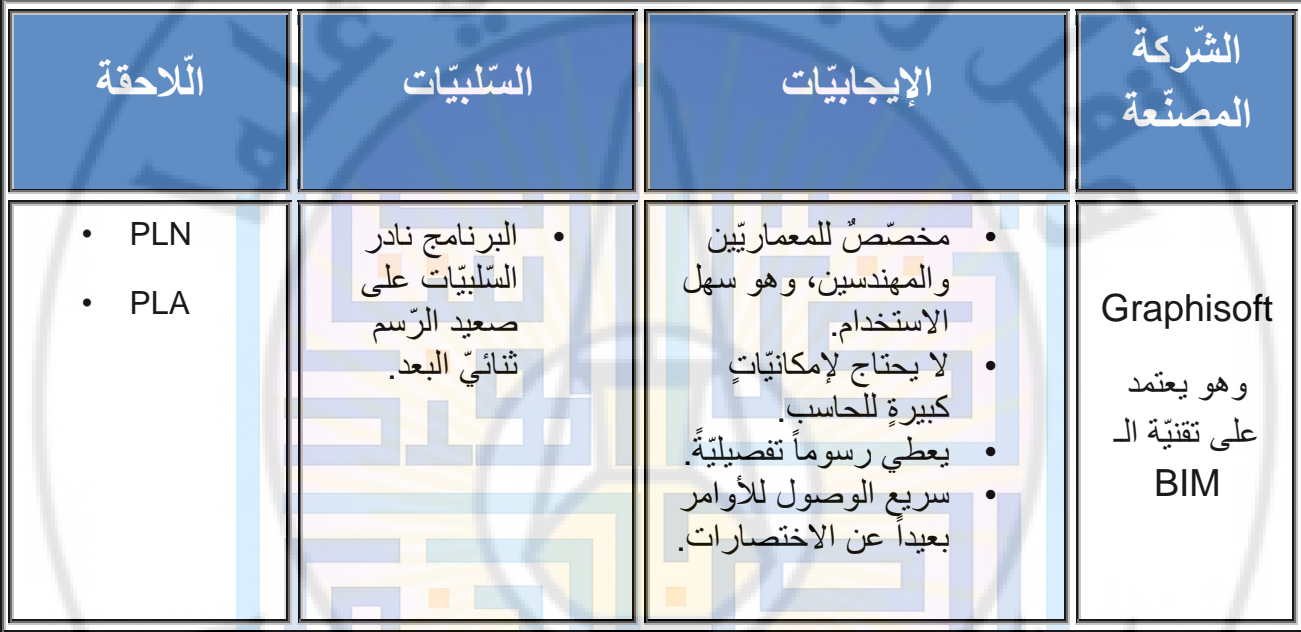

الإيجابيات و السّلبيات السّابقة ليست شاملةً ولكنّها الأهم .

## **بين الحقات قرالفما ،)األركيكاد( األرشيكاد ArchiCAD Graphisoft؟**

PLN:هو لاحقة الملفّ الأساسيّ المحفوظ من ملفّ الأرشيكاد بشكلٍ عامٍّ. PLA : هو لاحقة ملف أرشيكاد مع أرشيف، أي يتضمّن المكتبة الخاصّة في ملف واحد الستخدامها على حاسوب آخر ألن الحفظ بلحقة PLNال يحفظ المكتبة فل تعمل البلوكات في حال انتقال الملف إلى حاسو ب آخر.

# **Autodesk Revit**

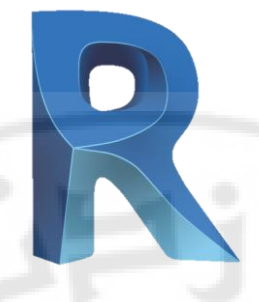

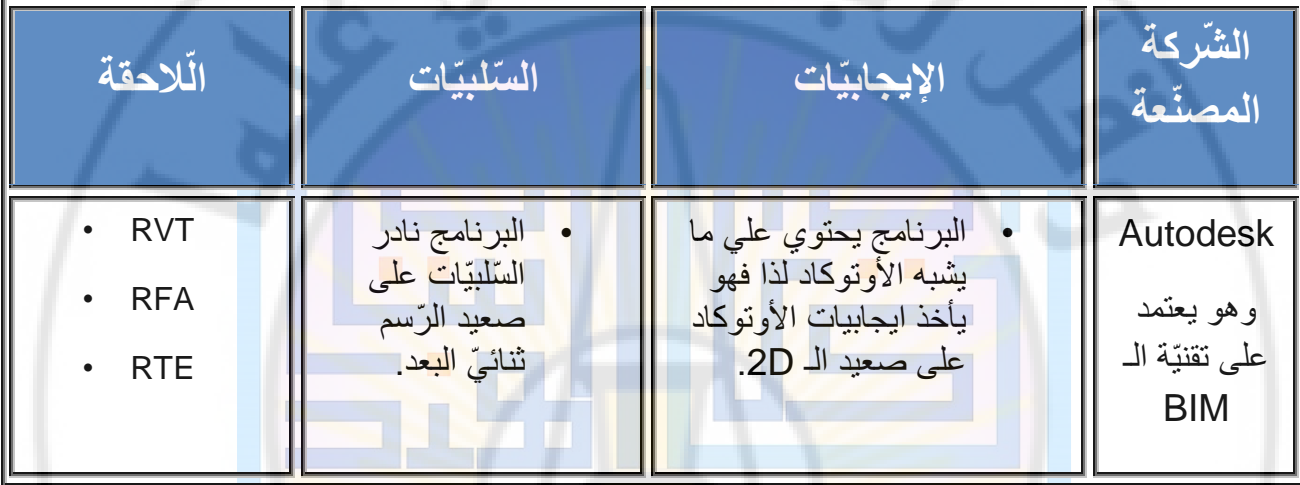

الإيجابيات <mark>و السّلبيات السّابقة ليست شاملةً ولكنّها الأهم .</mark>

## **بين الحقات قرالفما ،)األركيكاد( األرشيكاد ArchiCAD Graphisoft؟**

RVT:هو الحقة ّ الملف ّ األساسي ّ المحفوظ من ملف ّ الريفيت بشكل عام.

RFA : ّ الحقة ملف من مكتبة الريفيت و يدعى العائلة Family أو البلوكة.

RTE : لاحقة ملفّ القالب (Template) و هو ملفٌ ذو خصـائصَ معيّنةٍ ّ يتم تجهيزه الستخدامه الحقا.

**: مالحظة** ّ عند تشغيل ملف القالب يكون بصيغة RTE ، ولكن بعد حفظه لأوّل مرّةٍ بعد العمل عليه يصبح بصيغة RVT و هي لاحقة ملفّ الرّيفيت ّ العامة.

انتهت المحاضرة

**جامعة دمشق** 

**كليّة الهندسة المعماريّة**

**قسم علوم البناء والتّنفيذ**

**السّنة الثّانية**

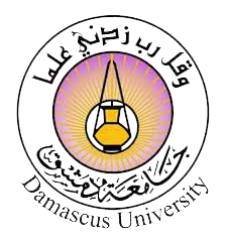

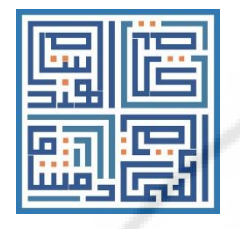

# **مقرر مهارات استخدام الحاسوب**

**م. محمّد يونس**

**المحاضرة رقم** 4

**العام الدراسي 2023 – 2022**

Vers

يرج*ى* عدم وضع أي علامة مائية، وعدم نشر المحاضرات في مكتبات ربحيّة خارج الكليّة

**RIVERSIDEN** 

 $\lambda$ 

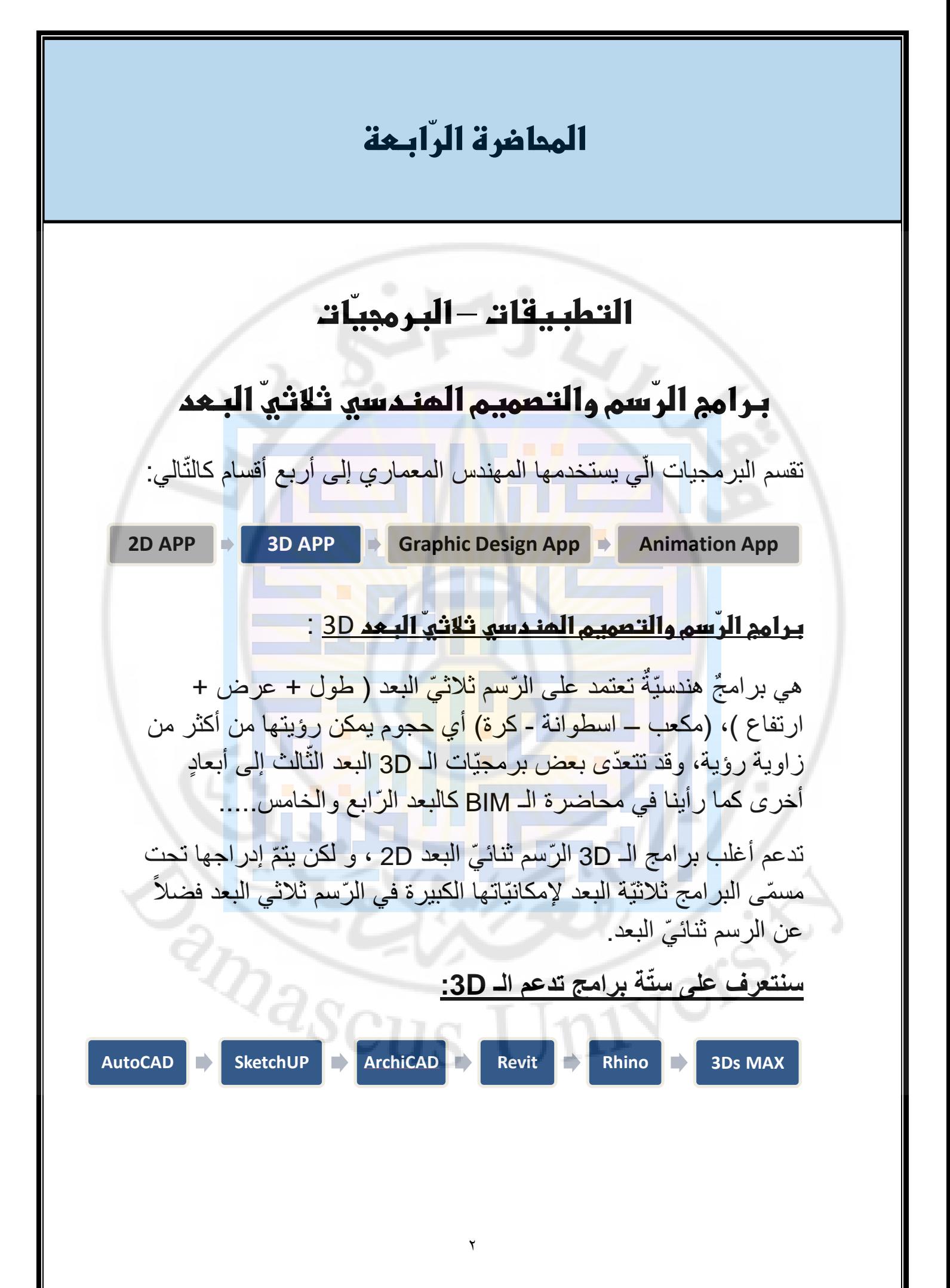

# **Autodesk AutoCAD**

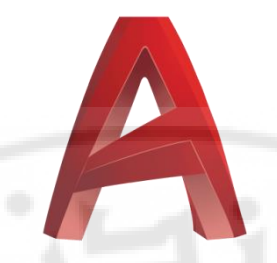

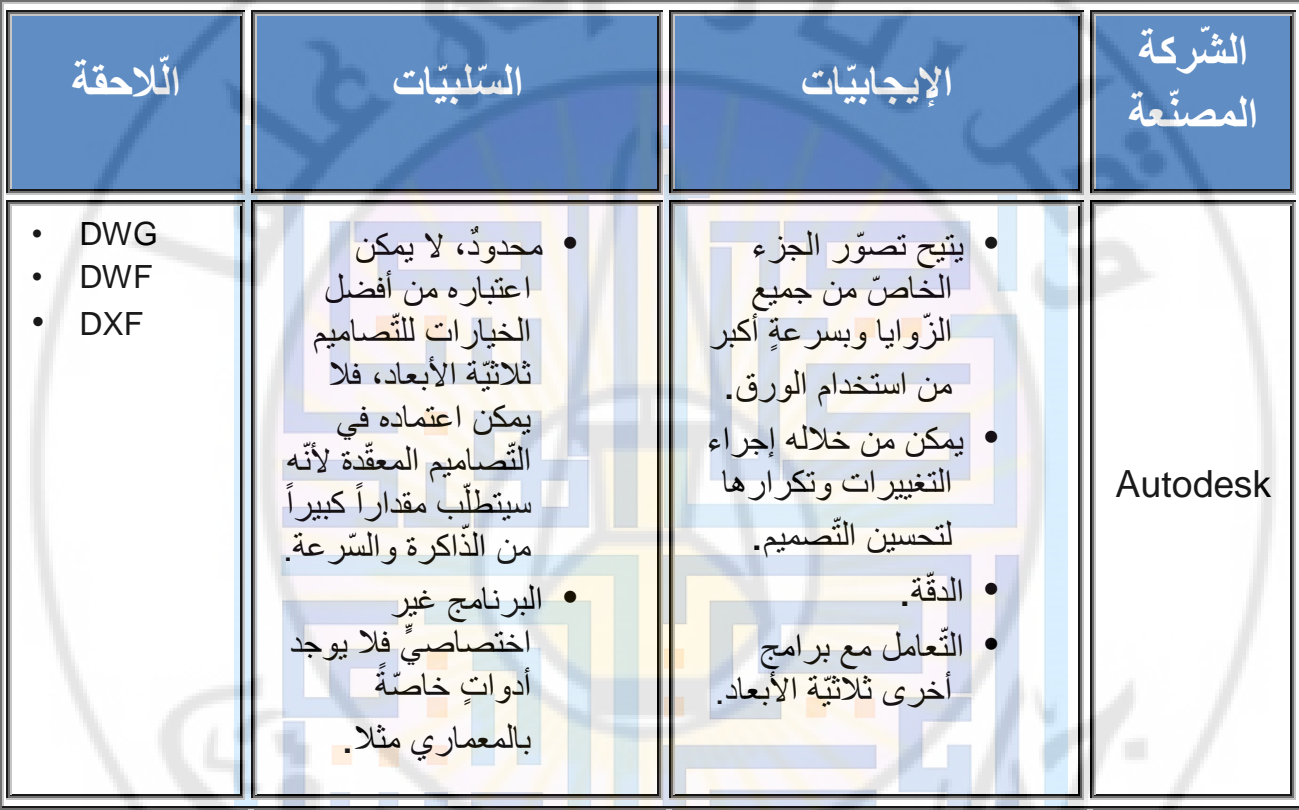

الإيجابيات و السّلبيّات السّابقة ليست شاملةً ولكنّها الأهم . ً

**NIVers** 

**CRITIS** 

## **SketchUP**

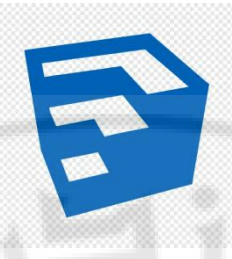

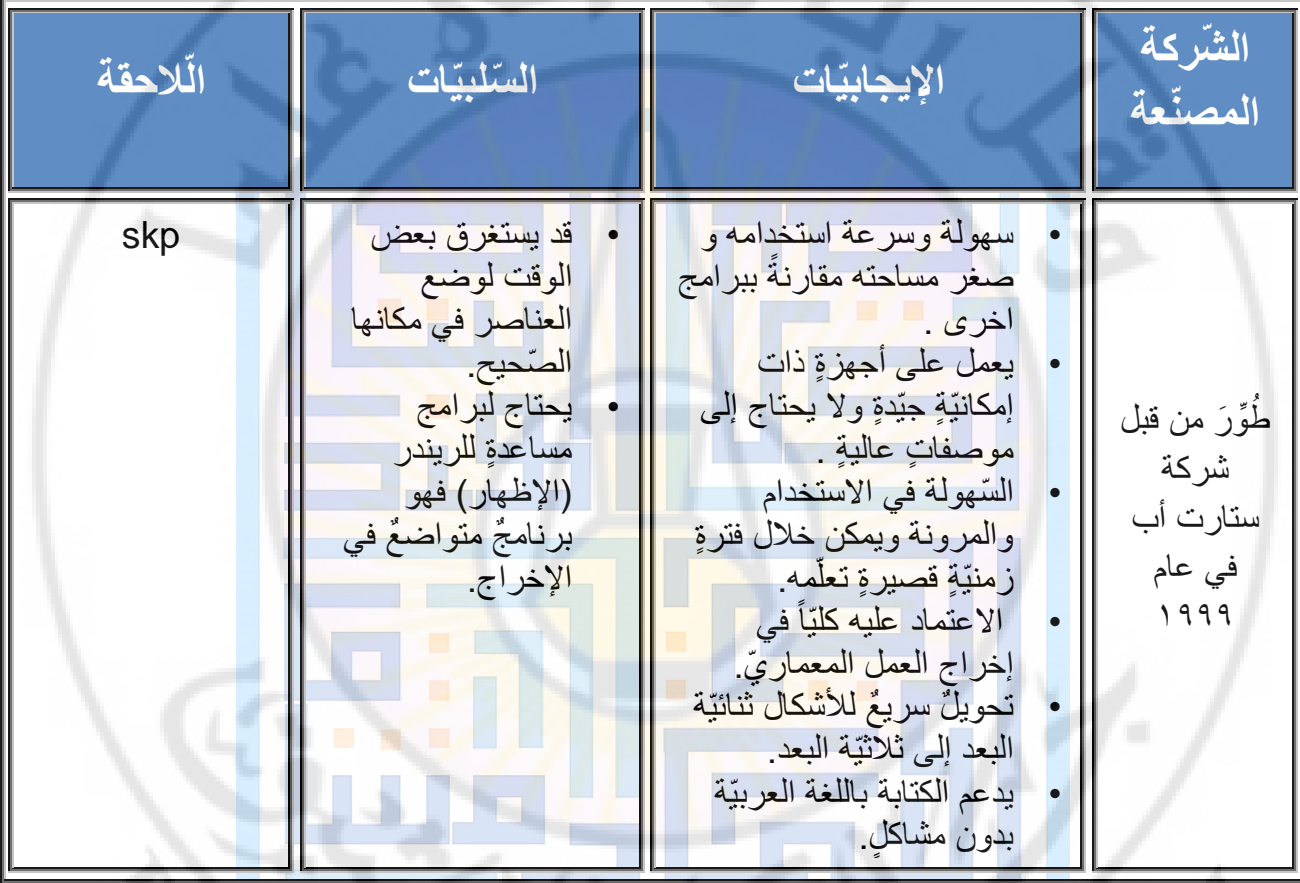

الإيجابيات و السّلبيات السّابقة ليست شاملةً ولكنّها الأهم . ً AR ASCUS University

# **Graphisoft ArchiCAD**

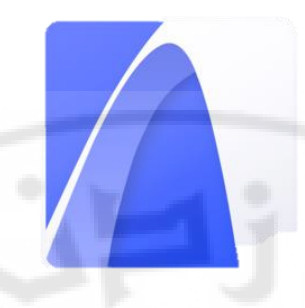

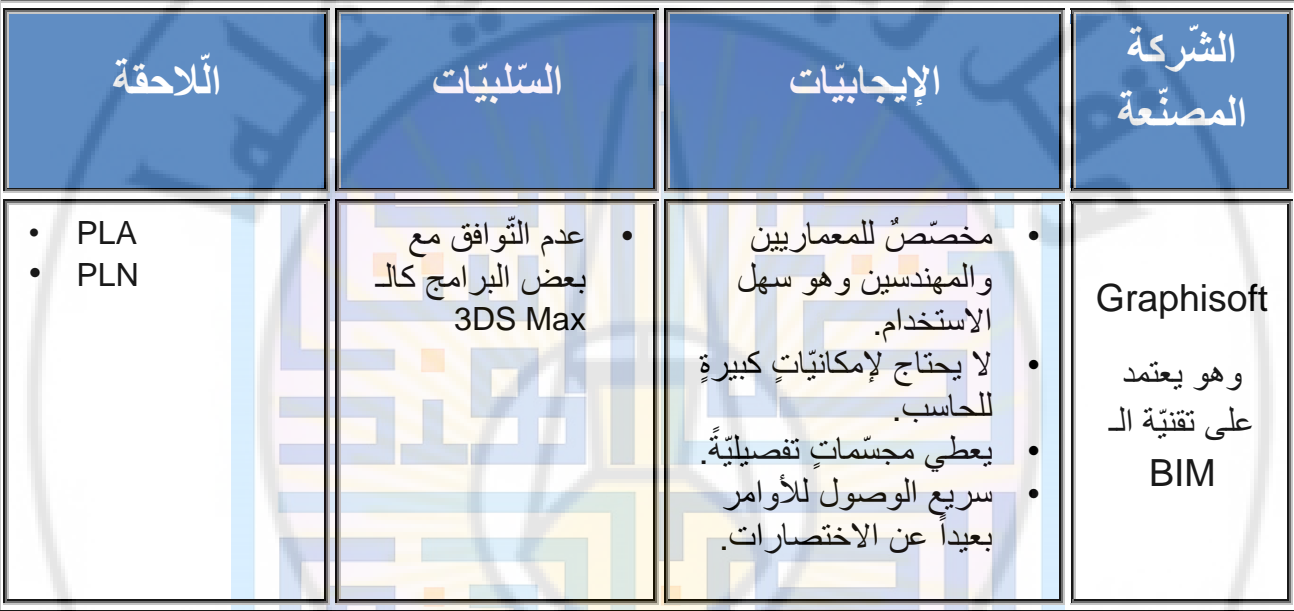

 $\circ$ 

**CONTRACTES** 

الإيجابيات و السّلبيات <mark>السّابقة ليست شاملةً ولكنّها الأهم</mark> ً

1IVEIS

# **Autodesk Revit**

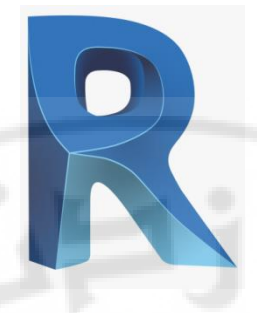

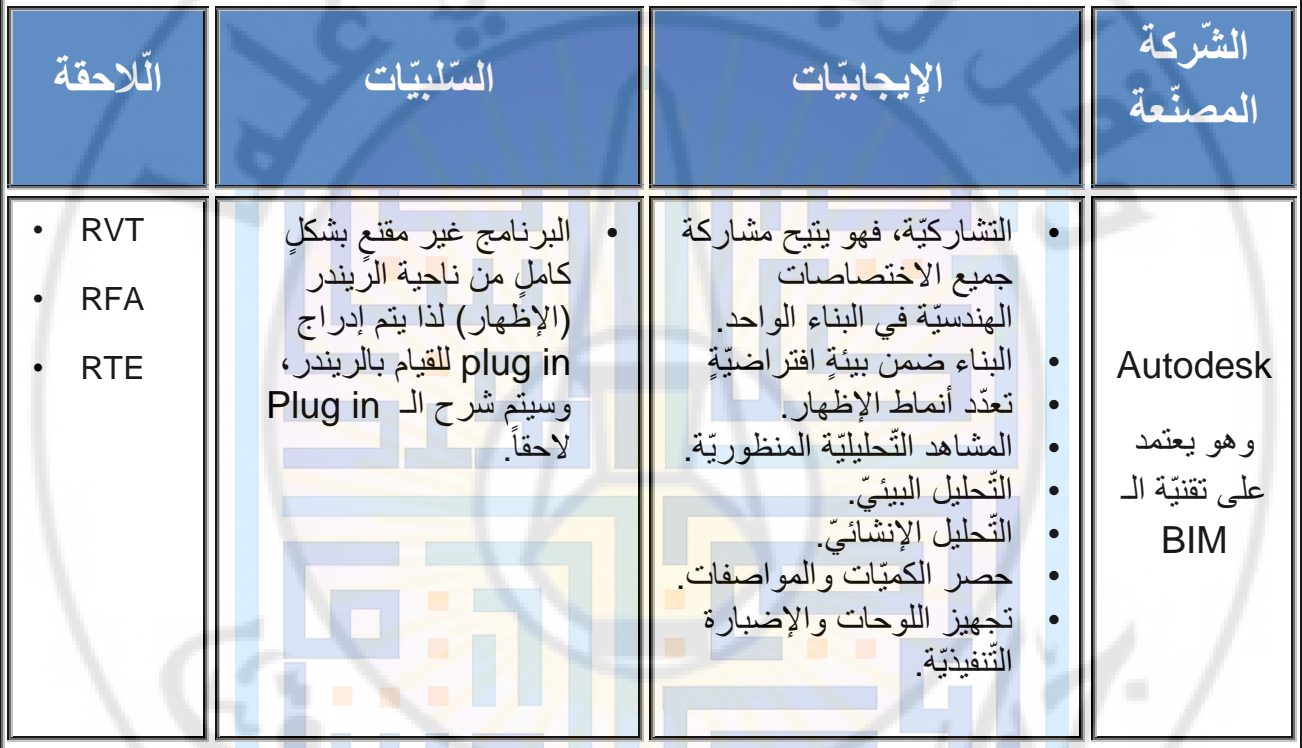

 $\mathbf{r}$ 

**CRITIS** 

الإيجابيات و السّلبيات السّابقة ليست شاملةً ولكنّها الأهم .

Univer

## **Rhino**

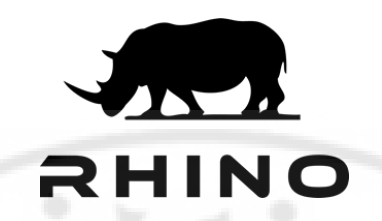

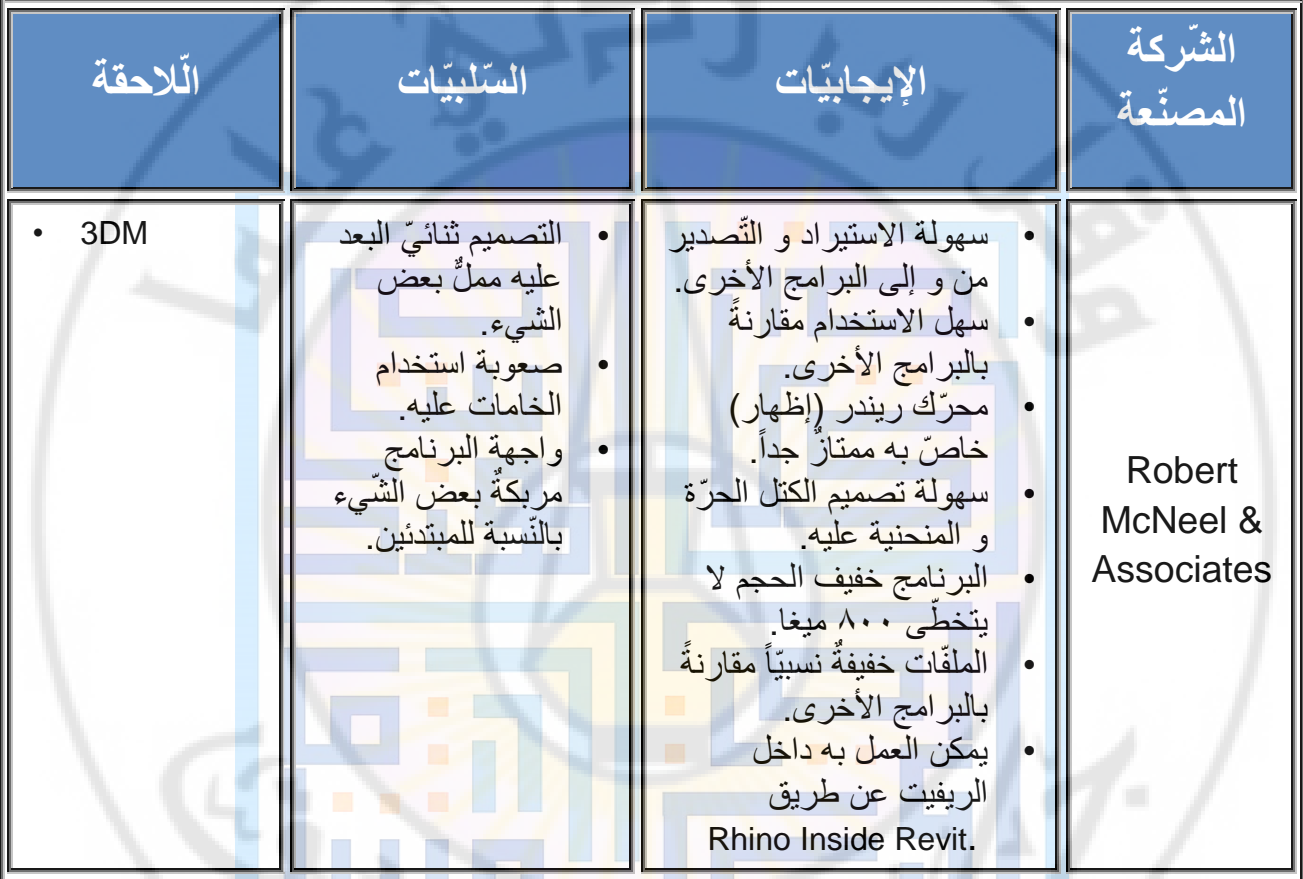

الإيجابيات و السّلبيات السّابقة ليست شاملةً ولكنّها الأهم .<br>أنّ البيات السّلبيات السّلبة للسّلةً ولكنّها الألهم .<br>أنّ السّلبيات السّلبة للسّلة للسّلة من السّلام السّلماء السّلم السّلماء .

Univers

# **3Ds MAX**

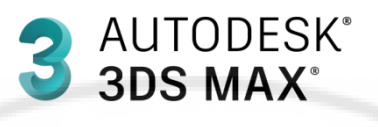

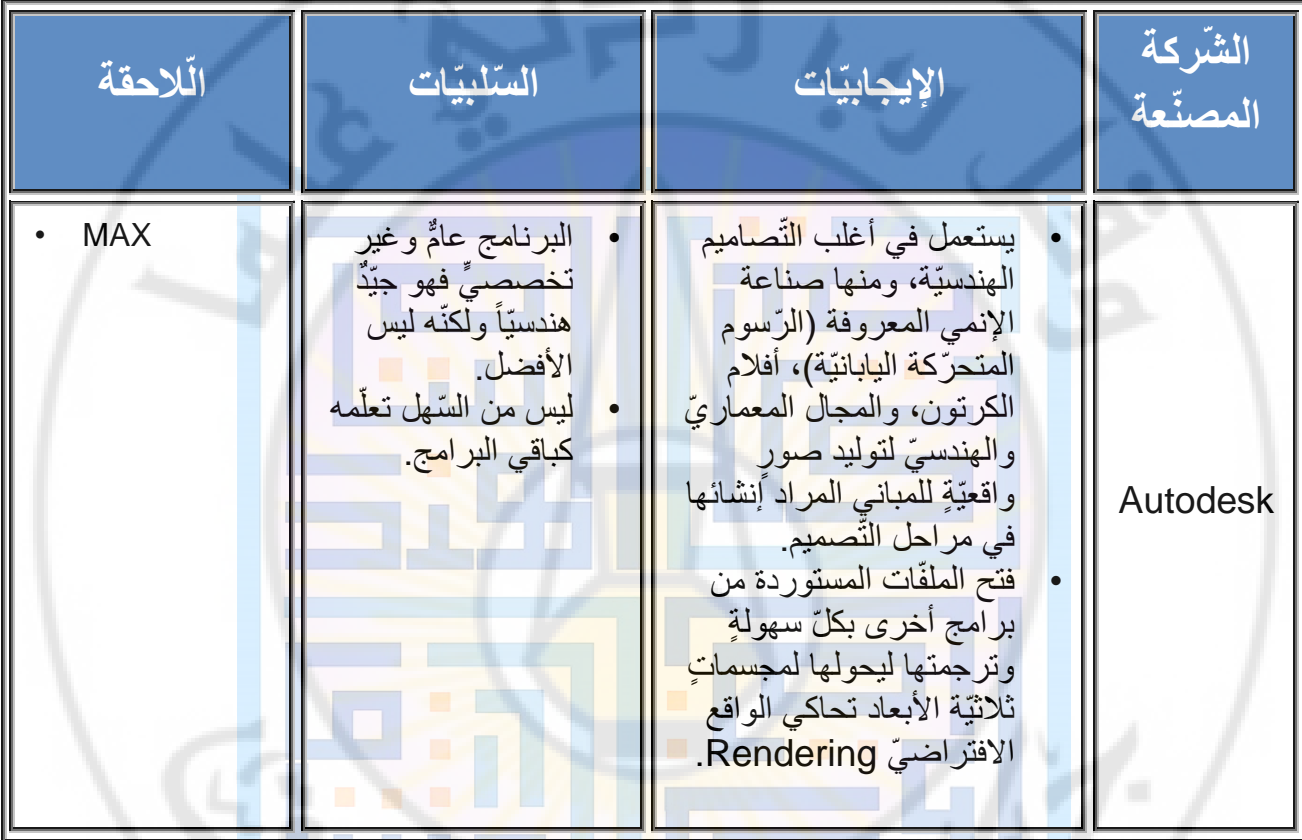

الإيجابيات و السّلبيات السّابقة ليست شاملةً ولكنّها الأهم .

Univers

**CRANGES** 

# **الـ in Plug - سأو المقب ،البالغ إن بالترجمة العربيّة**

 هو قائمةٌ **ال ـ in Plug :** ّ يتم إضافتها ألحد البرامج، أو مجموعة قوائم يقوم بتمديد أو توسيع عمل هذه البرامج لمساعدتها في تأدية مهامها ووظائفها بشكل أفضل.

 **سنتعرف على بعض هذه المقابس :**

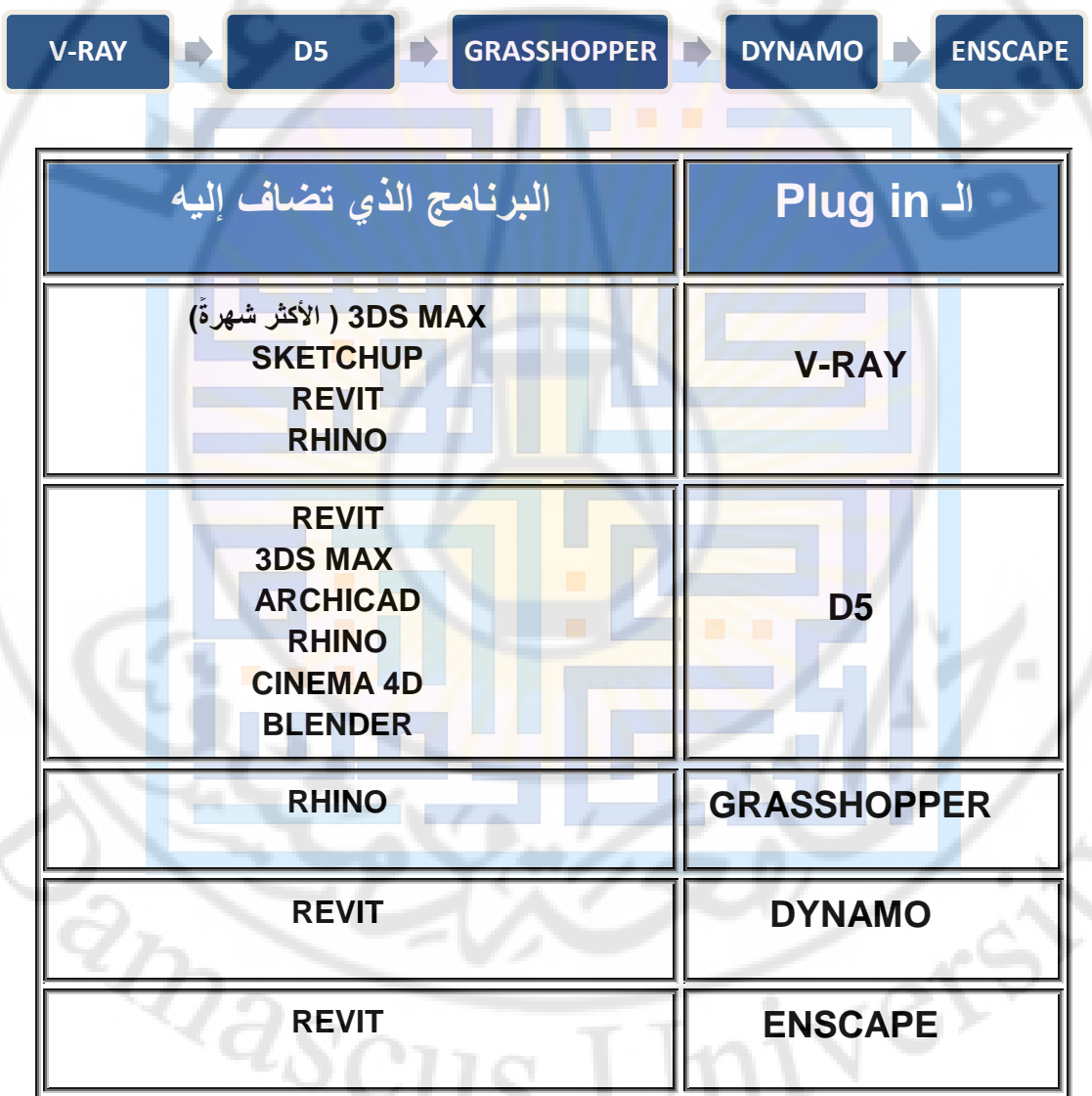

وهناك مقابس أخرى كثيرً ة تضاف إلى برامج أخرى كبرامج التصميم الصوري ( Graphic design ).

انتهت المحاضرة

**جامعة دمشق** 

**كليّة الهندسة المعماريّة**

**قسم علوم البناء والتّنفيذ**

**السّنة الثّانية**

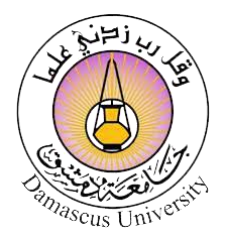

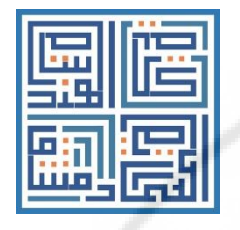

# **مقرر مهارات استخدام الحاسوب**

**م. محمّد يونس**

**المحاضرة رقم** 5

**العام الدراسي 2023 – 2022**

Vere

يرج*ى* عدم وضع أي علامة مائية، وعدم نشر المحاضرات في مكتبات ربحيّة خارج الكليّة

**RIVERSIDEN** 

 $\lambda$ 

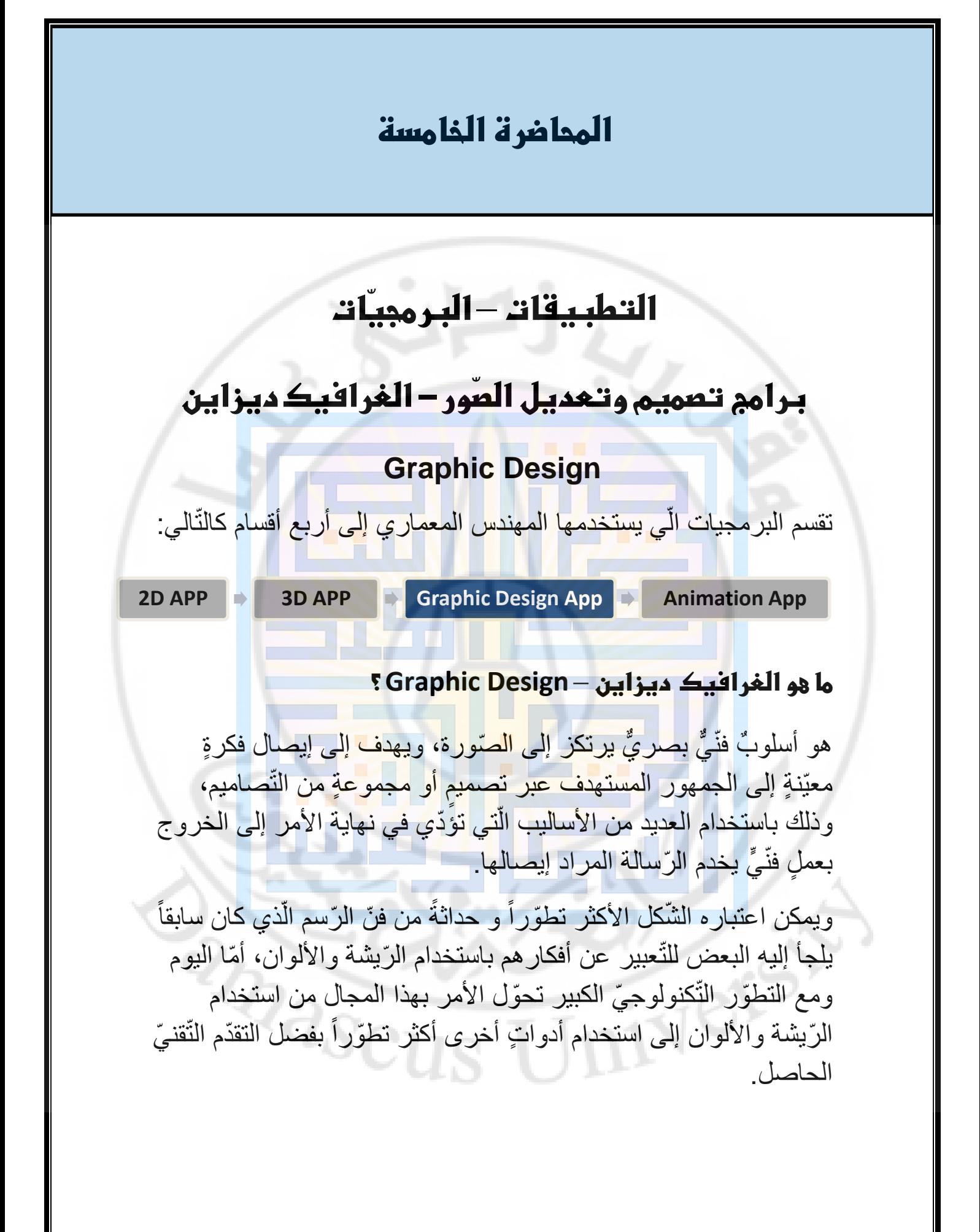

 $\overline{r}$ 

## **ديزاين الغرافيك أهميّة** – **Design Graphic :**

من الصّعب حصر أهميّته في بعض النّقاط أو الأفكار ، فهذا المجال ضروريٌّ لكلّ جوانب الحياة اليوميّة، وعلى صلةٍ بكافّة التّفاصيل الإعلانيّة والتّسويقيّة والتّعليميّة، و يستخدم كذلك لتوجيه اهتمام فئةٍ معيّنةٍ من النّاس نحو أمرٍ معيّنٍ.  $\overline{\phantom{a}}$ 

فعلى سبيل المثال: تقوم العديد من الجهات الصّحّية و الطبيّة بتنظيم ٳٚ حملات توعيةٍ بأمراضٍ معيّنة، وفي سبيل ذلك تلجأ إلى الغرافيك ديزاين لتصميم صور ومنشوراتٍ قادرةٍ على جذب أنظار النّاس، سواء عند  $\overline{\phantom{a}}$ تصفّحهم لمواقع التّواصل الا<mark>جتماعيّ أو</mark> خلال سير هم في الطّرقات و ذلك ّبهدف التّوعية ب<mark>هذا المرض</mark>.

كذلك في الأعمال والمشاريع التّجاريّة، لا يمكن لأحدٍ الاستغناء عن هذا المجال للتّو<mark>اصل البصري الصّحيح مع الجمهور من خلال التّصاميم</mark> المختلفة للشّعار ات والإعلانات (مثالٌ ع<mark>ل</mark>ى ذلك، ا<mark>لتفّاحة الّتي تمثّل</mark> شركة أ ّ آبّل و هذا ما يسمّى بالـ براند Brand ).

و هناك مجالاتٌ أخر<mark>ى للغرافيك ديزاين سيتمّ اختصار ها لاحقاً</mark>.

**كيف تكون مصمّ ديزاين م غرافيك – Design Graphic :**

**لديك أدوات – ما هي ؟؟** ّ مفكر مبدع فنّان

لتكون مصمَّم غرافيك تحتاج لعدّة مهاراتٍ لا بدّ من امتلاكها، وأوّل تلك المهار ات هي الفكر الإبداعيّ فيما يخصّ فنّ النّواصل البصريّ لتستطيع صياغة الرّوْية الّتي يريدها العميل (الزّبون) أو الشّركة الّتي تعمل لها، وذلك لإيصال الرّسالة المرجوّة منها إلى الجمهور . بالإضافة لذلك فإن مصمم الغرافيك بحاجةٍ لإتقان برامجَ عديدةٍ مخصّصةٍ أ لهذا المجال و الَّتي تعتبر الأداة الَّتي يعبّر المصمم خلالها عن أفكاره و ينقلها إلى الواقع.

أي لتكون مصمّم غرافيك عليك أن تكون (فنّاناً، مبدعاً، مفكّراً، لديك الأدوات المناسبة وهي البرامج).

#### **بعض تطبيقات الغرافيك ديزاين - Design Graphic :**

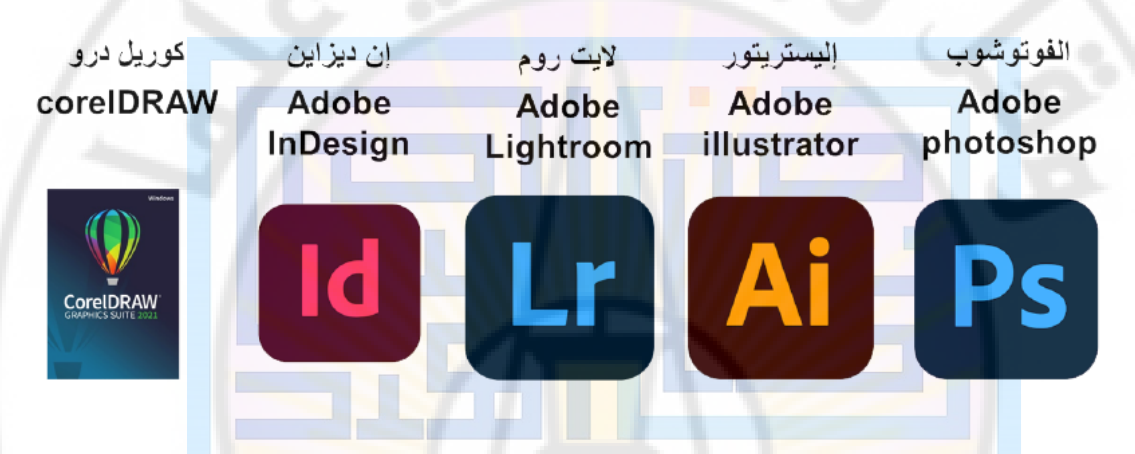

#### **ال فوتوشوب ـ – Photoshop Adobe :**

من أهمّ برامج <mark>الغرافيك، وأهمّ برامج الفنون</mark> الرّقميّة، ويمتلك علامةً تجاريّةً ذات شهرةٍ كبيرةٍ، ويعتمد على البيكسل Pixel و هو أصغر عنصر منفردٍ في مصفوفة صورةٍ نقطيّةٍ، و من لاحقات ملفاته الـ PSD.

#### **إليستريتور الـ – illustrator Adobe :**

برنامج تصميمٍ صوريٍّ صمّم خصّيصاً للفنون الرّسوميّة، و يتميّز عن باقي البرامج بوجود الـ SVG( Graphic Vector Scalable )أو بالعربيّة (الرّسوميّات الشّعاعيّة القابلة للتمديد) و هي الّتي تنعدم فيها البيكسل حيث تمتلك حريّةً في استخدام الأشكال بدون تشوّهٍ للصّورة في عمليّة الزّووم Zoom أي النّقريب، ولاحقة ملفاته Ai.

#### **اليت روم الـ – LightRoom Adobe :**

برنامج تعديل صور مخصّصٍ للمصوّرين الفوتوغرافيين المحترفين حيث  $\overline{\phantom{a}}$ يمتلك إعداداتٍ لعدسة الكاميرا وأدواتٍ مخصّصة للألوان المشبعة و أم توازن الألوان و تصحيح الصّورة و يدعم أغلب لاحقات الصّور، ومن أشهر لاحقات البرنامج لاحقة الـ DNG.

**إن ديزاين الـ – InDesign Adobe :**

من أبرز برامج التّصميم المطبعيّ والكتابيّ، يستخدم في الجرائد والمطبوعات وحتّى الكتب، حيث يستخدمه المخرجين و الصّنفيين بشكل عامٍّ، و لاحقته NDD.

**STAR** 

**كوريل درو الـ – CorelDrew :**

، كما يتمتع بواجهة ّ يدعم جميع صيغ الملفات ) PSD – EPS – Ai )ّ م<br>م استخدام بس<mark>يطةٍ تجعل من السّهل تعلّمه خصوصاً مع تواجد معلو</mark>ماتٍ إرشاديّةٍ داخل البرنامج<u>.</u>

**مجاالت عمل مصمم الغرافيك – Design Graphic :**

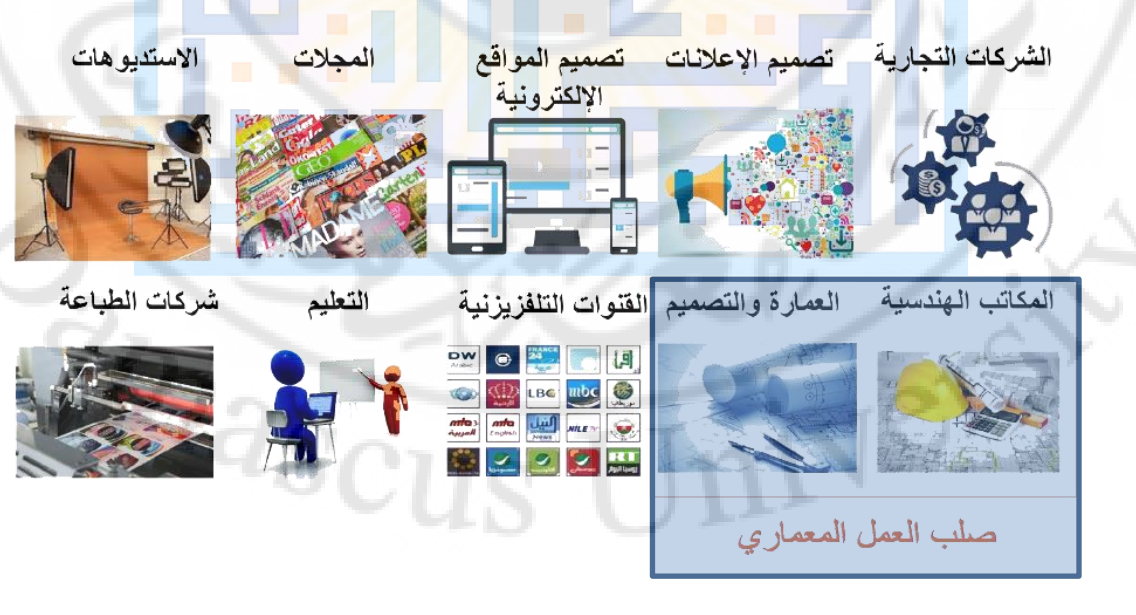

انتهت المحاضرة

**جامعة دمشق** 

**كليّة الهندسة المعماريّة**

**قسم علوم البناء والتّنفيذ**

**السّنة الثّانية**

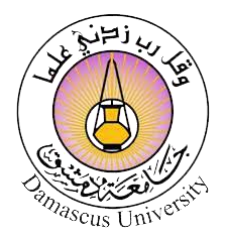

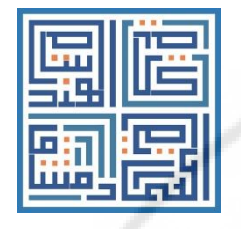

**مقرر مهارات استخدام الحاسوب**

**م. محمّد يونس**

**المحاضرة رقم** 6

**العام الدراسي 2023 – 2022**

Vers

يرج*ى* عدم وضع أي علامة مائية، وعدم نشر المحاضرات في مكتبات ربحيّة خارج الكليّة

**RIVERSIDEN** 

 $\lambda$ 

# **المحاضرة السّادسة التطبيقات** – **البرمجيّات الفيديو تصميم برامج** – **األنميشن** - **Animation** نقسم البر<mark>مجيات الّي يستخدمها الم</mark>هند<mark>س المعمار*ي* إلى أربع أقسا</mark>م كالثّالي: **2D APP 3D APP Graphic Design App Animation Appما هو األنميشن – Animation ؟** هو مجموعةٌ <mark>من الصّور المتحرّكة باستخدام التّطبيقات الح</mark>اسوبيّة، يتيح محاكات الواقع باستخدام أدواتٍ <mark>خاصّةٍ، و يحتوي على إعداد</mark>اتٍ شاملة .للبيئة **أهم برامج األنميشن – Animation :** 3 AUTODESK® **LUMI**

 $\overline{r}$ 

## **: 3Ds MAX الـ**

تمّ التّعريف بالبرنامج سابقاً بالعموم، وسيتمّ التحدّث عن إيجابيّات و ّ سلبيات البرنامج من ناحية الـ Animation.

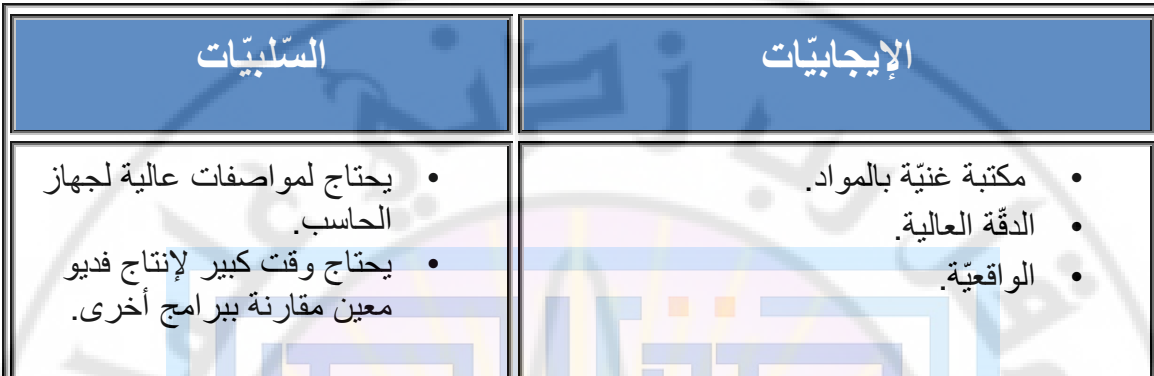

#### **الـ Lumion : STATE OF BUILDING**

֖֖֖֖֖֚֚֚֚֚֝֟֓<br>֧֝֩֩֩ هو أحد أفضل برامج الإظهار المعماريّ (الثابت أي الصّور والمتحرّك أي الفيديو)، و الّذي يتيح للمستخدم إخرا<mark>ج النّ</mark>ماذج وا<mark>لمشاهد المعمار</mark>يّة بشكلٍ مميّز وأقرب ما يمكن للواقعيّة تبعاً ل<mark>مهار</mark>ة المستخدم.  $\frac{1}{2}$ 

**SERT** 

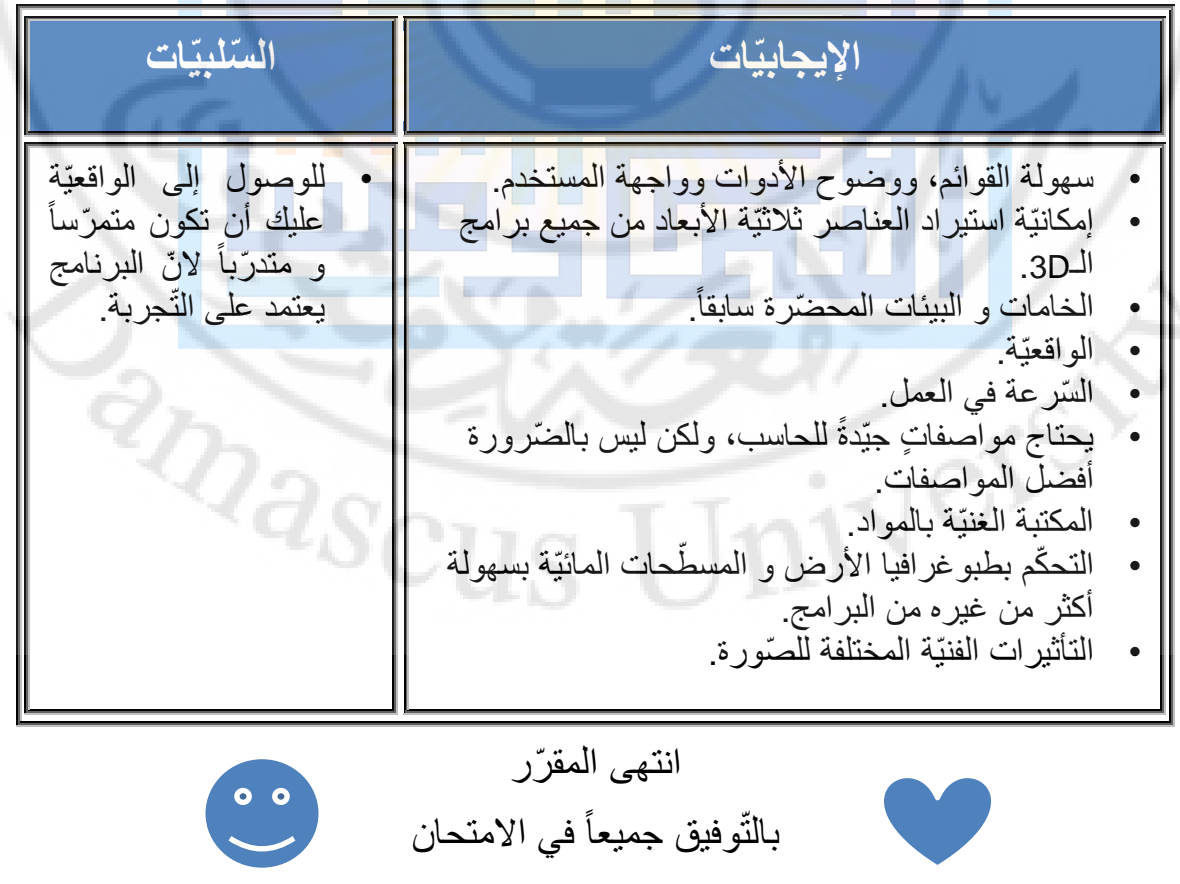

 $\mathbf{r}$